#### Oracle Utilities Testing Accelerator Reference Guide for Oracle Utilities Work and Asset Cloud Service

Release 21A **F39375-01** 

April 2021

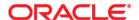

Oracle Utilities Testing Accelerator Reference Guide for Oracle Utilities Work and Asset Cloud Service, Release 21A

F39375-01

Copyright © 2019, 2021 Oracle and/or its affiliates. All rights reserved.

This software and related documentation are provided under a license agreement containing restrictions on use and disclosure and are protected by intellectual property laws. Except as expressly permitted in your license agreement or allowed by law, you may not use, copy, reproduce, translate, broadcast, modify, license, transmit, distribute, exhibit, perform, publish, or display any part, in any form, or by any means. Reverse engineering, disassembly, or decompilation of this software, unless required by law for interoperability, is prohibited.

The information contained herein is subject to change without notice and is not warranted to be error-free. If you find any errors, please report them to us in writing.

If this is software or related documentation that is delivered to the U.S. Government or anyone licensing it on behalf of the U.S. Government, then the following notice is applicable:

U.S. GOVERNMENT END USERS: Oracle programs (including any operating system, integrated software, any programs embedded, installed or activated on delivered hardware, and modifications of such programs) and Oracle computer documentation or other Oracle data delivered to or accessed by U.S. Government end users are "commercial computer software" or "commercial computer software documentation" pursuant to the applicable Federal Acquisition Regulation and agency-specific supplemental regulations. As such, the use, reproduction, duplication, release, display, disclosure, modification, preparation of derivative works, and/or adaptation of i) Oracle programs (including any operating system, integrated software, any programs embedded, installed or activated on delivered hardware, and modifications of such programs), ii) Oracle computer documentation and/or iii) other Oracle data, is subject to the rights and limitations specified in the license contained in the applicable contract. The terms governing the U.S. Government's use of Oracle cloud services are defined by the applicable contract for such services. No other rights are granted to the U.S. Government.

This software or hardware is developed for general use in a variety of information management applications. It is not developed or intended for use in any inherently dangerous applications, including applications that may create a risk of personal injury. If you use this software or hardware in dangerous applications, then you shall be responsible to take all appropriate fail-safe, backup, redundancy, and other measures to ensure its safe use. Oracle Corporation and its affiliates disclaim any liability for any damages caused by use of this software or hardware in dangerous applications.

Oracle and Java are registered trademarks of Oracle and/or its affiliates. Other names may be trademarks of their respective owners.

Intel and Intel Inside are trademarks or registered trademarks of Intel Corporation. All SPARC trademarks are used under license and are trademarks or registered trademarks of SPARC International, Inc. AMD, Epyc, and the AMD logo are trademarks or registered trademarks of Advanced Micro Devices. UNIX is a registered trademark of The Open Group.

This software or hardware and documentation may provide access to or information about content, products, and services from third parties. Oracle Corporation and its affiliates are not responsible for and expressly disclaim all warranties of any kind with respect to third-party content, products, and services unless otherwise set forth in an applicable agreement between you and Oracle. Oracle Corporation and its affiliates will not be responsible for any loss, costs, or damages incurred due to your access to or use of third-party content, products, or services, except as set forth in an applicable agreement between you and Oracle.

# **Contents**

| Preface                                                   | i   |
|-----------------------------------------------------------|-----|
| Audience                                                  | ii  |
| Related Documents                                         | ii  |
| Conventions                                               | ::  |
| Abbreviations                                             | 11  |
| Chapter 1                                                 |     |
| Component Reference                                       | 1-1 |
| Overview                                                  | 1-2 |
| Oracle Utilities Work and Asset Management Components     | 1-2 |
| Oracle Utilities Operational Device Management Components |     |
| Appendix A                                                |     |
| Inbound Web Services                                      | A-1 |
| Pre-requisites                                            | A-1 |
| List of Inbound Web Services                              | A-1 |

### **Preface**

Welcome to the Oracle Utilities Testing Accelerator Reference Guide for Oracle Utilities Work and Asset Cloud Service 21A.

This guide describes the Oracle Utilities Work and Asset Management 21A and Oracle Utilities Operational Device Management 21A components and the function libraries used to create those components in Oracle Utilities Testing Accelerator.

The preface includes the following sections:

- Audience
- Related Documents
- Conventions
- Abbreviations

#### **Audience**

This guide is intended for QA/Test Engineers and Automation Developers to understand the various components and libraries available for them to automate the business test flows for Oracle Utilities Work and Asset Management/Oracle Utilities Operational Device Management using Oracle Utilities Testing Accelerator for Oracle Utilities Work and Asset Management/Oracle Utilities Operational Device Management.

#### **Related Documents**

For more information, refer to the following Oracle resources.

- Oracle Utilities Testing Accelerator User's Guide for Cloud
- Oracle Utilities Testing Accelerator Reference Guide for Core
- Oracle Utilities Testing Accelerator Reference Guide for Oracle Utilities Customer Cloud Service
- Oracle Utilities Testing Accelerator Reference Guide for Oracle Utilities Meter Solution Cloud Service
- Oracle Utilities Testing Accelerator Reference Guide for Oracle Utilities Work and Asset Cloud Service
- Oracle Utilities Testing Accelerator Reference Guide for Oracle Utilities Oracle Data Cloud Service

#### See also:

- Oracle Utilities Work and Asset Management Documentation Library
- Oracle Utilities Operational Device Management Documentation Library

#### **Conventions**

The following text conventions are used in this document:

| Convention | Meaning                                                                                                    |
|------------|----------------------------------------------------------------------------------------------------|
| boldface   | Boldface type indicates graphical user interface elements associated with an action, or terms defined in text or the glossary.         |
| italic     | Italic type indicates book titles, emphasis, or placeholder variables for which you supply particular values.                          |
| monospace  | Monospace type indicates commands within a paragraph, URLs, code in examples, text that appears on the screen, or text that you enter. |

#### **Abbreviations**

The following terms are used in this document:

| Term   | Definition                                     |
|--------|------------------------------------------------|
| WAM    | Oracle Utilities Work and Asset Management     |
| ODM    | Oracle Utilities Operational Device Management |
| OUTA   | Oracle Utilities Testing Accelerator           |
| OUWACS | Oracle Utilities Work and Asset Cloud Service  |

# **Chapter 1**

## **Component Reference**

This chapter lists the Oracle Utilities Work and Asset Management/Oracle Utilities Operational Device Management starter components available to create flows in Oracle Utilities Testing Accelerator for testing the Oracle Utilities Work and Asset Management/Oracle Utilities Operational Device Management applications.

The chapter includes the following sections:

- Overview
- Oracle Utilities Work and Asset Management Components
- Oracle Utilities Operational Device Management Components

#### **Overview**

Oracle Utilities Testing Accelerator for Oracle Utilities Work and Asset Management/Oracle Utilities Operational Device Management is a test starter pack built on top of Oracle Utilities Testing Accelerator that generates test automation scripts using Oracle Utilities Testing Accelerator Workbench.

Oracle Utilities Testing Accelerator for Oracle Utilities Work and Asset Management/Oracle Utilities Operational Device Management contains out-of-the-box product-specific components used to build new test flows in Oracle Utilities Testing Accelerator Workbench to test the Oracle Utilities Work and Asset Management/Oracle Utilities Operational Device Management applications. These components correspond to specific business entities, such as business objects, service scripts, or business services used for interfacing with the application. Users can use these components as available or can extend them. Users can also create new components to be used to create flows. This starter pack also contains a set of function libraries that can be used for creating custom components.

For more information about using these function libraries see Chapter 2: Function Library Reference.

Consider this pack to be a starter kit which can be expanded and built upon. A few sample flows are included as an example.

For more information about creating components and flows see *Oracle Utilities Testing Accelerator User's Guide for Cloud* included in this release.

### **Oracle Utilities Work and Asset Management Components**

This section lists the starter components available in Oracle Utilities Work and Asset Management.

**Prerequisites:** The Inbound Web Service using the respective business object should be available in the application.

**Additional Notes:** Failure while creating, reading, or updating the component is logged to the test execution report, facilitating debugging/analysis of the problem.

The components are categorized under the following functional areas:

- Administration Data
- Asset Management
- General
- Inventory Management
- Purchasing
- · Work Management
- Integration
- Construction Work Management

#### **Administration Data**

| Component                     | Description                                                                                           |
|-------------------------------|----------------------------------------------------------------------------------------------------|
| W1-AccountingCalendar         | Used to create, update, read, or delete AccountingCalendar in the WAM application.                    |
|                               | This component calls the W1-AccountingCalendar business object using the Inbound Web Service.         |
| W1-StatusReason               | Used to create, update, read, or delete StatusReason in the WAM application.                          |
|                               | This component calls the W1-StatusReason business object using the Inbound Web Service.               |
| W1-PERMITCLS                  | Used to create, update, read, or delete PERMITCLS in the WAM application.                             |
|                               | This component calls the W1-PERMITCLS business object using the Inbound Web Service.                  |
| W1-NormalizationDeficiency    | Used to create, update, read, or delete<br>NormalizationDeficiency in the WAM application.            |
|                               | This component calls the W1-NormalizationDeficiency business object using the Inbound Web Service.    |
| W1-MDMIntegrationMasterConfig | Used to create, update, read, or delete MDMIntegrationMasterConfig in the WAM application.            |
|                               | This component calls the W1-MDMIntegrationMasterConfig business object using the Inbound Web Service. |
| F1-EsriMapMasterConfig        | Used to create, update, read, or delete<br>EsriMapMasterConfig in the WAM application.                |
|                               | This component calls the F1-EsriMapMasterConfig business object using the Inbound Web Service.        |
| F1-EsriWebMap                 | Used to create, update, read, or delete EsriWebMap in the WAM application.                            |
|                               | This component calls the F1-EsriWebMap business object using the Inbound Web Service.                 |
| W1-CCBIntegrationMasterConfig | Used to create, update, read, or delete<br>CCBIntegrationMasterConfig in the WAM<br>application.      |
|                               | This component calls the W1-CCBIntegrationMasterConfig business object using the Inbound Web Service. |

| Component                          | Description                                                                                                |
|------------------------------------|----------------------------------------------------------------------------------------------------|
| W1-ConfigClass                     | Used to create, update, read, or delete ConfigClass in the WAM application.                                |
|                                    | This component calls the W1-ConfigClass business object using the Inbound Web Service.                     |
| W1-DSIIdentifierMap                | Used to create, update, read, or delete DSIIdentifierMap in the WAM application.                           |
|                                    | This component calls the W1-DSIIdentifierMap business object using the Inbound Web Service.                |
| W1-ErasureScheduleContact          | Used to create, update, read, or delete<br>ErasureScheduleContact in the WAM application.                  |
|                                    | This component calls the W1-<br>ErasureScheduleContact business object using the<br>Inbound Web Service.   |
| W1-EsriWAMIntegMasterConfig        | Used to create, update, read, or delete EsriWAMIntegMasterConfig in the WAM application.                   |
|                                    | This component calls the W1-<br>EsriWAMIntegMasterConfig business object using<br>the Inbound Web Service. |
| W1-ExternalPermitTemplate          | Used to create, update, read, or delete ExternalPermitTemplate in the WAM application.                     |
|                                    | This component calls the W1-<br>ExternalPermitTemplate business object using the<br>Inbound Web Service.   |
| W1-<br>FailureDowntimeSHTCmpEvtTyp | Used to create, update, read, or delete FailureDowntimeSHTCmpEvtTyp in the WAM application.                |
|                                    | This component calls the W1-FailureDowntimeSHTCmpEvtTyp business object using the Inbound Web Service.     |
| W1-FailureProfFailureRepair        | Used to create, update, read, or delete<br>FailureProfFailureRepair in the WAM application.                |
|                                    | This component calls the W1-FailureProfFailureRepair business object using the Inbound Web Service.        |
| W1-GISProjectedCoordinateSys       | Used to create, update, read, or delete<br>GISProjectedCoordinateSys in the WAM<br>application.            |
|                                    | This component calls the W1-GISProjectedCoordinateSys business object using the Inbound Web Service.       |

| Component                      | Description                                                                                              |
|--------------------------------|----------------------------------------------------------------------------------------------------|
| W1-GISToWAMSyncMapping         | Used to create, update, read, or delete<br>GISToWAMSyncMapping in the WAM application                    |
|                                | This component calls the W1-GISToWAMSyncMapping business object using the Inbound Web Service.           |
| W1-GaugeRdWtThresholdMsrType   | Used to create, update, read, or delete<br>GaugeRdWtThresholdMsrType in the WAM<br>application.          |
|                                | This component calls the W1-GaugeRdWtThresholdMsrType business objectusing the Inbound Web Service.      |
| W1-GaugeReadRange              | Used to create, update, read, or delete<br>GaugeReadRange in the WAM application.                        |
|                                | This component calls the W1-GaugeReadRange business object using the Inbound Web Service.                |
| W1-HomepageMasterConfig        | Used to create, update, read, or delete<br>HomepageMasterConfig in the WAM application.                  |
|                                | This component calls the W1-HomepageMasterConfig business object using the Inbound Web Service.          |
| W1-InspectionTypeGenrlWeighted | Used to create, update, read, or delete InspectionTypeGenrlWeighted in the WAM application.              |
|                                | This component calls the W1-InspectionTypeGenrlWeighted business object using the Inbound Web Service.   |
| W1-InternalPermitTemplate      | Used to create, update, read, or delete InternalPermitTemplate in the WAM application.                   |
|                                | This component calls the W1-<br>InternalPermitTemplate business object using the<br>Inbound Web Service. |
| W1-InventoryLocationType       | Used to create, update, read, or delete InventoryLocationType in the WAM application.                    |
|                                | This component calls the W1-InventoryLocationType business object using the Inbound Web Service.         |

| Component                      | Description                                                                                            |
|--------------------------------|----------------------------------------------------------------------------------------------------|
| W1-MeterRdWithRollOverMeasType | Used to create, update, read, or delete<br>MeterRdWithRollOverMeasType in the WAM<br>application.      |
|                                | This component calls the W1-MeterRdWithRollOverMeasType business object using the Inbound Web Service. |
| W1-MeteredReadRollover         | Used to create, update, read, or delete<br>MeteredReadRollover in the WAM application.                 |
|                                | This component calls the W1-MeteredReadRollover business object using the Inbound Web Service.         |
| W1-MsrmtNumericGaugeReason     | Used to create, update, read, or delete<br>MsrmtNumericGaugeReason in the WAM<br>application.          |
|                                | This component calls the W1-MsrmtNumericGaugeReason business object using the Inbound Web Service.     |
| W1-MsrmtNumericMeterReason     | Used to create, update, read, or delete<br>MsrmtNumericMeterReason in the WAM<br>application.          |
|                                | This component calls the W1-MsrmtNumericMeterReason business object using the Inbound Web Service.     |
| W1-MsrtQuckEntryCmplEvtType    | Used to create, update, read, or delete<br>MsrtQuckEntryCmplEvtType in the WAM<br>application.         |
|                                | This component calls the W1-MsrtQuckEntryCmplEvtType business object using the Inbound Web Service.    |
| W1-NormalizationGenrlWeighted  | Used to create, update, read, or delete<br>NormalizationGenrlWeighted in the WAM<br>application.       |
|                                | This component calls the W1-NormalizationGenrlWeighted business object using the Inbound Web Service.  |
| W1-NormalizationPercentOfNew   | Used to create, update, read, or delete<br>NormalizationPercentOfNew in the WAM<br>application.        |
|                                | This component calls the W1-NormalizationPercentOfNew business object using the Inbound Web Service.   |

| Component                      | Description                                                                                               |
|--------------------------------|----------------------------------------------------------------------------------------------------|
| W1-PermitOnlyChecklistType     | Used to create, update, read, or delete<br>PermitOnlyChecklistType in the WAM application.                |
|                                | This component calls the W1-<br>PermitOnlyChecklistType business object using the<br>Inbound Web Service. |
| W1-SeederSyncReqMasterConfig   | Used to create, update, read, or delete<br>SeederSyncReqMasterConfig in the WAM<br>application.           |
|                                | This component calls the W1-SeederSyncReqMasterConfig business object using the Inbound Web Service.      |
| W1-SrvHistFromActTyCmplEvtType | Used to create, update, read, or delete SrvHistFromActTyCmplEvtType in the WAM application.               |
|                                | This component calls the W1-SrvHistFromActTyCmplEvtType business object using the Inbound Web Service.    |
| W2-ServicePointWarning         | Used to create, update, read, or delete<br>ServicePointWarning in the WAM application.                    |
|                                | This component calls the W2-ServicePointWarning business object using the Inbound Web Service.            |
| W2-Key                         | Used to create, update, read, or delete Key in the WAM application.                                       |
|                                | This component calls the W2-Key business object using the Inbound Web Service                             |
| W2-SynchronizationAddSP        | Used to create, update, read, or delete<br>SynchronizationAddSP in the WAM application.                   |
|                                | This component calls the W2-SynchronizationAddSP business object using the Inbound Web Service.           |
| W1-ActivityCompletionEventType | Used to create, update, read, or delete<br>ActivityCompletionEventType in the WAM<br>application.         |
|                                | This component calls the W1-ActivityCompletionEventType business object using the Inbound Web Service.    |

| Component                      | Description                                                                                                  |
|--------------------------------|----------------------------------------------------------------------------------------------------|
| W1- AssetCompletionEventType   | Used to create, update, read, or delete<br>AssetCompletionEventType in the WAM<br>application.               |
|                                | This component calls the W1-AssetCompletionEventType business object using the Inbound Web Service.          |
| W1- AssetDposCmpEvtType        | Used to create, update, read, or delete<br>AssetDposCmpEvtType in the WAM application.                       |
|                                | This component calls the W1-AssetDposCmpEvtType business object using the Inbound Web Service.               |
| W1- AssetLocationType          | Used to create, update, read, or delete AssetLocationType in the WAM application.                            |
|                                | This component calls the W1- AssetLocationType business object using the Inbound Web Service.                |
| W1- AssetType                  | Used to create, update, read, or delete AssetType in the WAM application.                                    |
|                                | This component calls the W1-AssetType business object using the Inbound Web Service.                         |
| W1- ComponentType              | Used to create, update, read, or delete<br>ComponentType in the WAM application.                             |
|                                | This component calls the W1-ComponentType business object using the Inbound Web Service                      |
| W1- DataAreaCmpEvtType         | Used to create, update, read, or delete DataAreaCmpEvtType in the WAM application.                           |
|                                | This component calls the W1-DataAreaCmpEvtType business object using the Inbound Web Service.                |
| W1- GeneralCompletionEventType | Used to create, update, read, or delete<br>GeneralCompletionEventType in the WAM<br>application.             |
|                                | This component calls the W1-<br>GeneralCompletionEventType business object using<br>the Inbound Web Service. |
| W1-OrganizationType            | Used to create, update, read, or delete OrganizationType in the WAM application.                             |
|                                | This component calls the W1-OrganizationType business object using the Inbound Web Service.                  |

| Component                     | Description                                                                                          |
|-------------------------------|----------------------------------------------------------------------------------------------------|
| W1- ReplicationComplEventType | Used to create, update, read, or delete<br>ReplicationComplEventType in the WAM<br>application.      |
|                               | This component calls the W1-ReplicationComplEventType business object using the Inbound Web Service. |
| W1-AmtBasedAppvlProf          | Used to create, update, read, or delete AmtBasedAppvlProf in the WAM application.                    |
|                               | This component calls the W1-AmtBasedAppvlProf business object using the Inbound Web Service.         |
| W1-AssessmentClass            | Used to create, update, read, or delete<br>AssessmentClass in the WAM application.                   |
|                               | This component calls the W1-AssessmentClass business object using the Inbound Web Service.           |
| W1-AssessmentGroup            | Used to create, update, read, or delete<br>AssessmentGroup in the WAM application.                   |
|                               | This component calls the W1-AssessmentGroup business object using the Inbound Web Service.           |
| W1-AssetTypeAverageCost       | Used to create, update, read, or delete AssetTypeAverageCost in the WAM application.                 |
|                               | This component calls the W1-AssetTypeAverageCost business object using the Inbound Web Service.      |
| W1-BillableRate               | Used to create, update, read, or delete BillableRate in the WAM application.                         |
|                               | This component calls the W1-BillableRate business object using the Inbound Web Service.              |
| W1-BusinessUnit               | Used to create, update, read, or delete BusinessUnit in the WAM application.                         |
|                               | This component calls the W1-BusinessUnit business object using the Inbound Web Service.              |
| W1-Buyer                      | Used to create, update, read, or delete Buyer in the WAM application.                                |
|                               | This component calls the W1-Buyer business object using the Inbound Web Service.                     |
| W1-CalendarAnniversary        | Used to create, update, read, or delete<br>CalendarAnniversary in the WAM application.               |
|                               | This component calls the W1-CalendarAnniversary business object using the Inbound Web Service.       |

| Component                   | Description                                                                                            |
|-----------------------------|----------------------------------------------------------------------------------------------------|
| W1-CalendarInterval         | Used to create, update, read, or delete CalendarInterval in the WAM application.                       |
|                             | This component calls the W1-CalendarInterval business object using the Inbound Web Service.            |
| W1-CapabilityType           | Used to create, update, read, or delete CapabilityType in the WAM application.                         |
|                             | This component calls the W1-CapabilityType business object using the Inbound Web Service.              |
| W1-Circle                   | Used to create, update, read, or delete Circle in the WAM application.                                 |
|                             | This component calls the W1-Circle business object using the Inbound Web Service.                      |
| W1-Color                    | Used to create, update, read, or delete Color in the WAM application.                                  |
|                             | This component calls the W1-Color business object using the Inbound Web Service.                       |
| W1-CommodityCategory        | Used to create, update, read, or delete<br>CommodityCategory in the WAM application.                   |
|                             | This component calls the W1-CommodityCategory business object using the Inbound Web Service.           |
| W1-CommodityName            | Used to create, update, read, or delete<br>CommodityName in the WAM application.                       |
|                             | This component calls the W1-CommodityName business object using the Inbound Web Service.               |
| W1-CommodityType            | Used to create, update, read, or delete<br>CommodityType in the WAM application.                       |
|                             | This component calls the W1-CommodityType business object using the Inbound Web Service.               |
| W1-ComponentTypeAverageCost | Used to create, update, read, or delete ComponentTypeAverageCost the in WAM application.               |
|                             | This component calls the W1-Component Type Average Cost business object using the Inbound Web Service. |
| W1-ContactType              | Used to create, update, read, or delete ContactType in the WAM application.                            |
|                             | This component calls the W1-ContactType business object using the Inbound Web Service.                 |

| Component            | Description                                                                                  |
|----------------------|----------------------------------------------------------------------------------------------|
| W1-CostCategory      | Used to create, update, read, or delete CostCategory in the WAM application.                 |
|                      | This component calls the W1-CostCategory business object using the Inbound Web Service.      |
| W1-CostCenter        | Used to create, update, read, or delete CostCenter in the WAM application.                   |
|                      | This component calls the W1-CostCenter business object Inbound Web Service.                  |
| W1-Course            | Used to create, update, read, or delete Course in the WAM application.                       |
|                      | This component calls the W1-Course business object using the Inbound Web Service.            |
| W1-CrewType          | Used to create, update, read, or delete CrewType in the WAM application.                     |
|                      | This component calls the W1-CrewType business object using the Inbound Web Service.          |
| W1-DailyScheduleType | Used to create, update, read, or delete DailyScheduleType in the WAM application.            |
|                      | This component calls the W1-DailyScheduleType business object using the Inbound Web Service. |
| W1-DistributionCode  | Used to create, update, read, or delete DistributionCode in the WAM application.             |
|                      | This component calls the W1-DistributionCode business object using the Inbound Web Service.  |
| W1-DocActType        | Used to create, update, read, or delete DocActType in the WAM application.                   |
|                      | This component calls the W1-DocActType business object using the Inbound Web Service.        |
| W1-DocCmplEvntType   | Used to create, update, read, or delete DocCmplEvntType in the WAM application.              |
|                      | This component calls the W1-DocCmplEvntType business object using the Inbound Web Service.   |
| W1-DocumentType      | Used to create, update, read, or delete DocumentType in the WAM application.                 |
|                      | This component calls the W1-DocumentType business object using the Inbound Web Service.      |

| Component                    | Description                                                                                                 |
|------------------------------|----------------------------------------------------------------------------------------------------|
| W1-EmployeeType              | Used to create, update, read, or delete<br>EmployeeType in the WAM application.                             |
|                              | This component calls the W1-EmployeeType business object using the Inbound Web Service.                     |
| W1-Equipment                 | Used to create, update, read, or delete Equipment in the WAM application.                                   |
|                              | This component calls the W1-Equipment business object using the Inbound Web Service.                        |
| W1-ExpenseCode               | Used to create, update, read, or delete ExpenseCode in the WAM application.                                 |
|                              | This component calls the W1-ExpenseCode business object using the Inbound Web Service.                      |
| W1-Factor                    | Used to create, update, read, or delete Factor in the WAM application.                                      |
|                              | This component calls the W1-Factor business object using the Inbound Web Service.                           |
| W1-FactorValue               | Used to create, update, read, or delete FactorValue in the WAM application.                                 |
|                              | This component calls the W1-FactorValue business object using the Inbound Web Service.                      |
| W1-FailureComponent          | Used to create, update, read, or delete<br>FailureComponent in the WAM application.                         |
|                              | This component calls the W1-FailureComponent business object using the Inbound Web Service.                 |
| W1-FailureMode               | Used to create, update, read, or delete FailureMode in the WAM application.                                 |
|                              | This component calls the W1-FailureMode business object using the Inbound Web Service.                      |
| W1-FailureProfile            | Used to create, update, read, or delete FailureProfile in the WAM application.                              |
|                              | This component calls the W1-FailureProfile business object using the Inbound Web Service.                   |
| W1-FailureProfileFailureComp | Used to create, update, read, or delete<br>FailureProfileFailureComp in the WAM application.                |
|                              | This component calls the W1-<br>FailureProfileFailureComp business object using the<br>Inbound Web Service. |

| Component                      | Description                                                                                            |
|--------------------------------|----------------------------------------------------------------------------------------------------|
| W1-FailureProfileFailureMode   | Used to create, update, read, or delete<br>FailureProfileFailureMode in the WAM application.           |
|                                | This component calls the W1-FailureProfileFailureMode business object using the Inbound Web Service.   |
| W1-FailureProfileFailureRepair | Used to create, update, read, or delete<br>FailureProfileFailureRepair in the WAM application.         |
|                                | This component calls the W1-FailureProfileFailureRepair business object using the Inbound Web Service. |
| W1-FailureProfileFailureType   | This component can be used to create/update/read/delete FailureProfileFailureType in WAM application.  |
|                                | This component calls the business object W1-FailureProfileFailureType using the Inbound Web Service.   |
| W1-FailureRepair               | Used to create, update, read, or delete FailureRepair in the WAM application.                          |
|                                | This component calls the W1-FailureRepair business object using the Inbound Web Service.               |
| W1-FailureType                 | Used to create, update, read, or delete Failure Type in the WAM application.                           |
|                                | This component calls the W1-FailureType business object using the Inbound Web Service.                 |
| W1-FinancialMasterConfig       | Used to create, update, read, or delete FinancialMasterConfig in the WAM application.                  |
|                                | This component calls the W1-FinancialMasterConfig business object using the Inbound Web Service.       |
| W2-SynchronizationAddSP        | Used to create, update, read, or delete SynchronizationAddSP in the WAM application.                   |
|                                | This component calls the W2-SynchronizationAddSP business object using the Inbound Web Service.        |
| W2-ServicePointWarning         | Used to create, update, read, or delete<br>ServicePointWarning in the WAM application.                 |
|                                | This component calls the W2-ServicePointWarning business object using the Inbound Web Service.         |

| Component                             | Description                                                                                                    |
|---------------------------------------|----------------------------------------------------------------------------------------------------|
| W2-Key                                | Used to create, update, read, or delete Key in the WAM application.                                                                                                |
|                                       | This component calls the W2-Key business object using the Inbound Web Service.                                                                                     |
| W1-Fob                                | Used to create, update, read, or delete Fob in the WAM application.                                                                                                |
|                                       | This component calls the W1-Fob business object using the Inbound Web Service.                                                                                     |
| W1-Function                           | Used to create, update, read, or delete Function in the WAM application.                                                                                           |
|                                       | This component calls the W1-Function business object using the Inbound Web Service.                                                                                |
| W1-FunctionType                       | Used to create, update, read, or delete FunctionType in the WAM application.                                                                                       |
|                                       | This component calls the W1-FunctionType business object using the Inbound Web Service.                                                                            |
| W1-<br>GaugeReadWithThresholdMeasType | Used to create, update, read, or delete<br>GaugeReadWithThresholdMeasType in the WAM<br>application.                                                               |
|                                       | This component calls the W1-GaugeReadWithThresholdMeasType business object using the Inbound Web Service.                                                          |
| W1-GeneralAssetLocationType           | This component can be used to create/update/read/delete GeneralAssetLocationType in WAM application. This component calls the business object Inbound Web Service. |
| W1-GeneralCompletionEventType         | Used to create, update, read, or delete<br>GeneralCompletionEventType in the WAM<br>application.                                                                   |
|                                       | This component calls the W1-GeneralCompletionEventType business object using the Inbound Web Service.                                                              |
| W1-InventoryMgmtMasterConfig          | Used to create, update, read, or delete InventoryMgmtMasterConfig in the WAM application.                                                                          |
|                                       | This component calls the W1-InventoryMgmtMasterConfig business object using the Inbound Web Service.                                                               |

| Component                            | Description                                                                                               |
|--------------------------------------|----------------------------------------------------------------------------------------------------|
| W1-LaborEarningType                  | Used to create, update, read, or delete LaborEarningType in the WAM application.                          |
|                                      | This component calls the W1-LaborEarningType business object using the Inbound Web Service.               |
| W1-LeaveType                         | Used to create, update, read, or delete LeaveType in the WAM application.                                 |
|                                      | This component calls the W1-LeaveType business object using the Inbound Web Service.                      |
| W1-Line                              | Used to create, update, read, or delete Line in the WAM application.                                      |
|                                      | This component calls the W1-Line business object using the Inbound Web Service.                           |
| W1-LinearAssetLocationType           | Used to create, update, read, or delete LinearAssetLocationType in the WAM application.                   |
|                                      | This component calls the W1-<br>LinearAssetLocationType business object using the<br>Inbound Web Service. |
| W1-MeasurementUOM                    | Used to create, update, read, or delete<br>MeasurementUOM in the WAM application.                         |
|                                      | This component calls the W1-MeasurementUOM business object using the Inbound Web Service.                 |
| W1-<br>MeterReadWithRollOverMeasType | Used to create, update, read, or delete<br>MeterReadWithRollOverMeasType in the WAM<br>application.       |
|                                      | This component calls the W1-MeterReadWithRollOverMeasType business object using the Inbound Web Service.  |
| W1-MsrtQuckEntryCmplEvtTyp           | Used to create, update, read, or delete MsrtQuckEntryCmplEvtTyp in the WAM application.                   |
|                                      | This component calls the W1-MsrtQuckEntryCmplEvtTyp business object using the Inbound Web Service.        |
| W1-MTBFMTTRBuckets                   | Used to create, update, read, or delete MTBFMTTRBuckets in the WAM application.                           |
|                                      | This component calls the W1-MTBFMTTRBuckets business object using the Inbound Web Service.                |

| Component               | Description                                                                                     |
|-------------------------|-------------------------------------------------------------------------------------------------|
| W1-NoAppvlRequiredProf  | Used to create, update, read, or delete NoAppvlRequiredProf in the WAM application.             |
|                         | This component calls the W1-NoAppvlRequiredProf business object using the Inbound Web Service.  |
| W1-NonAmtBasedAppvlProf | Used to create, update, read, or delete<br>NonAmtBasedAppvlProf in the WAM application.         |
|                         | This component calls the W1-NonAmtBasedAppvlProf business object using the Inbound Web Service. |
| W1-NumericGauge         | Used to create, update, read, or delete<br>NumericGauge in the WAM application.                 |
|                         | This component calls the W1-NumericGauge business object using the Inbound Web Service.         |
| W1-NumericMeter         | Used to create, update, read, or delete NumericMeter in the WAM application.                    |
|                         | This component calls the W1-NumericMeter business object using the Inbound Web Service.         |
| W1-OrganizationType     | Used to create, update, read, or delete OrganizationType in the WAM application.                |
|                         | This component calls the W1-OrganizationType business object using the Inbound Web Service.     |
| W1-OutboundActivityType | Used to create, update, read, or delete OutboundActivityType in the WAM application.            |
|                         | This component calls the W1-OutboundActivityType business object using the Inbound Web Service. |
| W1-Planner              | Used to create, update, or delete Planner in the WAM application.                               |
|                         | This component calls W1-Planner business object using the Inbound Web Service ATW1Planner.      |
| W1-OvertimeType         | Used to create, update, read, or delete OvertimeType in the WAM application.                    |
|                         | This component calls the W1-OvertimeType business object using the Inbound Web Service.         |
| W1-PaymentTerm          | Used to create, update, read, or delete PaymentTerm in the WAM application.                     |
|                         | This component calls the W1-PaymentTerm business object using the Inbound Web Service.          |

| Component                     | Description                                                                                              |
|-------------------------------|----------------------------------------------------------------------------------------------------|
| W1-PersonWAM                  | Used to create, update, read, or delete PersonWAM in the WAM application.                                |
|                               | This component calls the W1-PersonWAM business object using the Inbound Web Service.                     |
| W1-PlantAssetLocationType     | Used to create, update, read, or delete PlantAssetLocationType in the WAM application.                   |
|                               | This component calls the W1-PlantAssetLocationType business object using the Inbound Web Service.        |
| W1-ProjectCategory            | Used to create, update, read, or delete<br>ProjectCategory in the WAM application.                       |
|                               | This component calls the W1-ProjectCategory business object using the Inbound Web Service                |
| W1-PurchaseCommodity          | Used to create, update, read, or delete<br>PurchaseCommodity in the WAM application.                     |
|                               | This component calls the W1-PurchaseCommodity business object using the Inbound Web Service.             |
| W1-PurchasingMasterConfig     | Used to create, update, read, or delete<br>PurchasingMasterConfig in the WAM application.                |
|                               | This component calls the W1-<br>PurchasingMasterConfig business object using the<br>Inbound Web Service. |
| W1-Question                   | Used to create, update, read, or delete Question in the WAM application.                                 |
|                               | This component calls the W1-Question business object using the Inbound Web Service.                      |
| W1-ReadLogEntry               | Used to read ReadLogEntry in the WAM application.                                                        |
|                               | This component uses the W1-ReadLogEntry business Service using the Inbound Web Service.                  |
| W1-ReadWithNoEvaluateMeasType | Used to create, update, read, or delete<br>ReadWithNoEvaluateMeasType in the WAM<br>application.         |
|                               | This component calls the W1-ReadWithNoEvaluateMeasType business object using the Inbound Web Service.    |
| W1-ResourceUOM                | Used to create, update, read, or delete<br>ResourceUOM in the WAM application.                           |
|                               | This component calls the W1-ResourceUOM business object using the Inbound Web Service.                   |

| Component                              | Description                                                                                                    |
|----------------------------------------|----------------------------------------------------------------------------------------------------|
| W1-ScheduledActivityType               | Used to create, update, read, or delete ScheduledActivityType in the WAM application.                                                                                      |
|                                        | This component calls the W1-ScheduledActivityType business object using the Inbound Web Service.                                                                           |
| W1-ScheduledActivityTypeWAM            | Used to create, update, read, or delete<br>ScheduledActivityTypeWAM in the WAM<br>application.                                                                             |
|                                        | This component calls the W1-ScheduledActivityTypeWAM business object using the Inbound Web Service.                                                                        |
| W1-SchedulePlanType                    | Used to create, update, read, or delete<br>SchedulePlanType in the WAM application.                                                                                        |
|                                        | This component calls the W1-SchedulePlanType business object using the Inbound Web Service.                                                                                |
| W1-<br>ServHistFromActTypeCmplEvntType | Used to create, update, read, or delete ServHistFromActTypeCmplEvntType in the WAM application.                                                                            |
|                                        | This component calls the W1-ServHistFromActTypeCmplEvntType business object using the Inbound Web Service.                                                                 |
| W1-ServiceArea                         | Used to create, update, read, or delete ServiceArea in the WAM application.                                                                                                |
|                                        | This component calls the W1-ServiceArea business object using the Inbound Web Service.                                                                                     |
| W1-ServiceClass                        | Used to create, update, read, or delete ServiceClass in the WAM application.                                                                                               |
|                                        | This component calls the W1-ServiceClass business object using the Inbound Web Service.                                                                                    |
| W1-ShiftPlanTemplate                   | Used to create, update, or delete Shift Plan Template in the WAM application. This component calls the business object W1-ShiftPlanTemplate using the Inbound Web Service. |
| W1-ServiceHistoryType                  | Used to create, update, read, or delete<br>ServiceHistoryType in the WAM application.                                                                                      |
|                                        | This component calls the W1-ServiceHistoryType business object using the Inbound Web Service.                                                                              |

| Component                     | Description                                                                                           |
|-------------------------------|----------------------------------------------------------------------------------------------------|
| W1-ServiceHistTypeCmpEvtType  | Used to create, update, read, or delete<br>ServiceHistTypeCmpEvtType in the WAM<br>application.       |
|                               | This component calls the W1-ServiceHistTypeCmpEvtType business object using the Inbound Web Service.  |
| W1-StorageLocationType        | Used to create, update, read, or delete<br>StorageLocationType in the WAM application.                |
|                               | This component calls the W1-StorageLocationType business object using the Inbound Web Service.        |
| W1-TaxRateSchedule            | Used to create, update, read, or delete TaxRateSchedule in the WAM application.                       |
|                               | This component calls the W1-TaxRateSchedule business object using the Inbound Web Service.            |
| W1-TimePeriod                 | Used to create, update, read, or delete TimePeriod in the WAM application.                            |
|                               | This component calls the W1-TimePeriod business object using the Inbound Web Service.                 |
| W1-WorkCalendar               | Used to create, update, read, or delete WorkCalendar in the WAM application.                          |
|                               | This component calls the W1-WorkCalendar business object using the Inbound Web Service.               |
| W1-WorkManagementMasterConfig | Used to create, update, read, or delete<br>WorkManagementMasterConfig in the WAM<br>application.      |
|                               | This component calls the W1-WorkManagementMasterConfig business object using the Inbound Web Service. |
| W1-WorkPriorityBuckets        | Used to create, update, read, or delete<br>WorkPriorityBuckets in the WAM application.                |
|                               | This component calls the W1-WorkPriorityBuckets business object using the Inbound Web Service.        |
| W1-WorkReqCompletionEventType | Used to create, update, read, or delete WorkReqCompletionEventType in the WAM application.            |
|                               | This component calls the W1-WorkReqCompletionEventType business object using the Inbound Web Service. |

| Component                      | Description                                                                                                   |
|--------------------------------|----------------------------------------------------------------------------------------------------|
| W1-WAssetInstallAgeBuckets     | Used to create, update, read, or delete<br>WAssetInstallAgeBuckets in the WAM application.                    |
|                                | This component calls the W1-WAssetInstallAgeBuckets business object using the Inbound Web Service.            |
| W1-WAssetAgeBuckets            | Used to create, update, read, or delete<br>WAssetAgeBuckets in the WAM application.                           |
|                                | This component calls the W1-WAssetAgeBuckets business object using the Inbound Web Service.                   |
| W1-WAMBIExtractParameters      | Used to create, update, read, or delete WAMBIExtractParameters in the WAM application.                        |
|                                | This component calls the W1-WAMBIExtractParameters business object using the Inbound Web Service.             |
| W1-QuestionnaireSvcHistType    | Used to create, update, read, or delete<br>QuestionnaireSvcHistType in the WAM application.                   |
|                                | This component calls the W1-<br>QuestionnaireSvcHistType business object using the<br>Inbound Web Service.    |
| W1-NumberOfCyclesOverdueBucket | Used to create, update, read, or delete<br>NumberOfCyclesOverdueBucket in the WAM<br>application.             |
|                                | This component calls the W1-<br>NumberOfCyclesOverdueBucket business object<br>using the Inbound Web Service. |
| W1-AssetCriticalityBuckets     | Used to create, update, read, or delete<br>AssetCriticalityBuckets in the WAM application.                    |
|                                | This component calls the W1-AssetCriticalityBuckets business object using the Inbound Web Service.            |
| W1-AssetConditionScoreBuckets  | Used to create, update, read, or delete<br>AssetConditionScoreBuckets in the WAM<br>application.              |
|                                | This component calls the W1-AssetConditionScoreBuckets business object using the Inbound Web Service.         |

| Component                     | Description                                                                                            |
|-------------------------------|----------------------------------------------------------------------------------------------------|
| W1-GeneralCompletionEventType | Used to create, update, read, or delete<br>GeneralCompletionEventType in the WAM<br>application.       |
|                               | This component calls the W1-GeneralCompletionEventType business object using the Inbound Web Service.  |
| W1- ResourceMgmntMasterConfig | Used to create, update, read, or delete<br>ResourceMgmntMasterConfigin the WAM<br>application.         |
|                               | This component calls the W1-ResourceMgmntMasterConfig business object using the Inbound Web Service.   |
| W1-NUMGAUGESQL                | Used to read/retrieve an Asset ID using Measurement ID.                                                |
|                               | This component calls the CM-NUMGAUGE business service using the ATW1NUMGAUGESQL Inbound Web Service.   |
| W1-NUMMETERSQL                | Used to read/retrieve Measurement ID by using Measurement Type and Asset ID.                           |
|                               | This component calls the CM- NUMMETER business service using the ATW1NUMMETERSQL Inbound Web Service.  |
| W1-SVCHSTWAMSQL               | Used to read/retrieve Service History ID using Act ID.                                                 |
|                               | This component calls the CM-SVCHSTWAM business service using the ATW1SVCHSTWAMSQL Inbound Web Service. |
| W2-SmartMeterConfiguration    | Used to create, update, read, or delete<br>SmartMeterConfiguration in the WAM application.             |
|                               | This component calls the W2-SmartMeterConfiguration business object using the Inbound Web Service.     |
| W2-SiteLocation               | Used to create, update, read, or delete SiteLocation in the WAM Apalication.                           |
|                               | This component calls the W2-SiteLocation business object using the Inbound Web Service.                |
| W2-ServicePointInstruction    | Used to create, update, read, or delete<br>ServicePointInstruction in the WAM application.             |
|                               | This component calls the W2-ServicePointInstruction business object using the Inbound Web Service.     |

| Component                    | Description                                                                                                    |
|------------------------------|----------------------------------------------------------------------------------------------------|
| W2-ManualMeterConfiguration  | Used to create, update, read, or delete<br>ManualMeterConfiguration in the WAM application.                                                                              |
|                              | This component calls the W2-ManualMeterConfiguration business object using the Inbound Web Service.                                                                      |
| W2-CommunicationComponentCfg | Used to create, update, read, or delete<br>CommunicationComponentCfg in the WAM<br>application.                                                                          |
|                              | This component calls the W2-CommunicationComponentCfg business object using the Inbound Web Service.                                                                     |
| W1-WAMToGISSyncMapping       | Used to create, update, read, or delete WAMToGISSyncMapping in the WAM application.                                                                                      |
|                              | This component calls the W1-WAMToGISSyncMapping business object using the Inbound Web Service.                                                                           |
| W1-SOMActivityType           | Used to create, update, read, or delete SOMActivityTypein the WAM Application This component calls the W1-SOMActivityType business object using the Inbound Web Service. |
| W1- PlannerWOSummary         | Used to create, update, read, or delete<br>PlannerWOSummary in the WAM application.                                                                                      |
|                              | This component calls the W1-PlannerWOSummary business object using the Inbound Web Service.                                                                              |
| W1- AdjustmentType           | Used to create, update, read, or delete AdjustmentType in the WAM application.                                                                                           |
|                              | This component calls the W1-AdjustmentType business object using the Inbound Web Service.                                                                                |
| W1- BatchLoaderRequestType   | Used to create, update, read, or delete<br>BatchLoaderRequestType in the WAM application.                                                                                |
|                              | This component calls the W1-BatchLoaderRequestType business object using the Inbound Web Service.                                                                        |
| W1- ChangeRequestType        | Used to create, update, read, or delete<br>ChangeRequestType in the WAM application.                                                                                     |
|                              | This component calls the W1- ChangeRequestType business object using the ATW1ChangeRequestType Inbound Web Service.                                                      |

| Component                      | Description                                                                                                    |
|--------------------------------|----------------------------------------------------------------------------------------------------|
| W1- ChangeRequestRelatedObject | Used to create, update, read, or delete<br>ChangeRequestRelatedObject in the WAM<br>application.                                                 |
|                                | This component calls the W1-ChangeRequestRelatedObject business object using the ATW1 ChangeRequestRelatedObject Inbound Web Service.            |
| W1-AccessGroupTables           | Used to create, update, read, or delete AccessGroupTables in the WAM application.                                                                |
|                                | This component calls the W1-AccessGroupTables business object using the ATW1AccessGroupTables Inbound Web Service.                               |
| W1-AssetDisposition            | Used to create, update, read, or delete<br>AssetDisposition in the WAM application.                                                              |
|                                | This component calls the W1- AssetDisposition business object using the ATW1AssetDisposition Inbound Web Service.                                |
| W1-ERPIntegrationMasterConfig  | Used to create, update, read, or delete ERPIntegrationMasterConfig in the WAM application.                                                       |
|                                | This component calls the W1-<br>ERPIntegrationMasterConfig business object using<br>the ATW1ERPIntegrationMasterConfig Inbound<br>Web Service.   |
| W1-HCMIntegrationMasterConfig  | Used to create, update, read, or delete HCMIntegrationMasterConfig in the WAM application.                                                       |
|                                | This component calls the W1-HCMIntegrationMasterConfig business object using the ATW1HCMIntegrationMasterConfigInbound Web Service.              |
| W1-TimShtQuickEntryCmplEvtType | Used to create, update, read, or delete Time Sheet<br>Quick Entry Completion Event Types in the WAM<br>application.                              |
|                                | This component calls the W1-<br>TimShtQuickEntryCmplEvtType business object<br>using the ATW1TimShtQuickEntryCmplEvtType<br>Inbound Web Service. |

| Component                      | Description                                                                                                    |
|--------------------------------|----------------------------------------------------------------------------------------------------|
| W1-InspectionTypeDeficiency    | Used to create, update, read, or delete InspectionTypeDeficiency in the WAM application.                                               |
|                                | This component calls the W1-InspectionTypeDeficiency business object using the ATW1InspectionTypeDeficiency Inbound Web Service.       |
| W1-InspectionTypePercentOfNew  | Used to create, update, read, or delete InspectionTypePercentOfNew in the WAM application.                                             |
|                                | This component calls the W1-InspectionTypePercentOfNew business object using the ATW1InspectionTypePercentOfNew Inbound Web Service.   |
| W1-ResetAssetConditionRatinSHT | Used to create, update, read, or delete<br>ResetAssetConditionRatinSHT in the WAM<br>application.                                      |
|                                | This component calls the W1-ResetAssetConditionRatinSHT business object using the ATW1ResetAssetConditionRatinSHT Inbound Web Service. |
| W1- ItemConfiguration          | Used to create, update, read, or delete<br>ItemConfiguration in the WAM application.                                                   |
|                                | This component calls the W1-ItemConfiguration business object using the ATW1ItemConfiguration Inbound Web Service.                     |
| W1-Timekeeper                  | Used to create, update, read, or delete Timekeeper in the WAM application.                                                             |
|                                | This component calls the W1-Timekeeper business object using the ATW1Timekeeper Inbound Web Service.                                   |

#### **Asset Management**

| Component           | Description                                                                                 |
|---------------------|---------------------------------------------------------------------------------------------|
| W1-CalendarWarranty | Used to create, update, read, or delete<br>CalendarWarranty in the WAM application.         |
|                     | This component calls the W1-CalendarWarranty business object using the Inbound Web Service. |

| Component                     | Description                                                                                            |
|-------------------------------|----------------------------------------------------------------------------------------------------|
| W1-CalendarWarrantyTerm       | Used to create, update, read, or delete<br>CalendarWarrantyTerm in the WAM application.                |
|                               | This component calls the W1-<br>CalendarWarrantyTerm business object using the<br>Inbound Web Service. |
| W2-CommunicationComponent     | Used to create, update, read, or delete<br>CommunicationComponent in the WAM<br>application.           |
|                               | This component calls the W2-CommunicationComponent business object using the Inbound Web Service.      |
| W2-CommunicationRelay         | Used to create, update, read, or delete<br>CommunicationRelay in the WAM application.                  |
|                               | This component calls the W2-CommunicationRelay business object using the Inbound Web Service.          |
| W2-ServicePoint               | Used to create, update, read, or delete ServicePoint in the WAM application.                           |
|                               | This component calls the W2-ServicePoint business object using the Inbound Web Service.                |
| W2-SmartMeter                 | Used to create, update, read, or delete SmartMeter in the WAM application.                             |
|                               | This component calls the W2-SmartMeter business object using the Inbound Web Service.                  |
| W2-CommunicationComponentSpec | Used to create, update, read, or delete<br>CommunicationComponentSpec in the WAM<br>application.       |
|                               | This component calls the W2-CommunicationComponentSpec business object using the Inbound Web Service.  |
| W2-CommunicationRelaySpec     | Used to create, update, read, or delete<br>CommunicationRelaySpec in the WAM application.              |
|                               | This component calls the W2-CommunicationRelaySpec business object using the Inbound Web Service.      |
| W1-FailureServiceHistory      | Used to create, update, read, or delete<br>FailureServiceHistory in the WAM application.               |
|                               | This component calls the W1-FailureServiceHistory business object using the Inbound Web Service.       |

| Component                     | Description                                                                                           |
|-------------------------------|----------------------------------------------------------------------------------------------------|
| W2-FirmwareSpecification      | Used to create, update, read, or delete FirmwareSpecification in the WAM application.                 |
|                               | This component calls the W2-FirmwareSpecification business object using the Inbound Web Service.      |
| W1-FirmwareVersion            | Used to create, update, read, or delete<br>FirmwareVersion in the WAM application.                    |
|                               | This component calls the W1-FirmwareVersion business object using the Inbound Web Service.            |
| W1-GeneralAssetLocation       | Used to create, update, read, or delete<br>GeneralAssetLocation in the WAM application.               |
|                               | This component calls the W1-GeneralAssetLocation business object using the Inbound Web Service.       |
| W1-InOutofServiceGeneralAsset | Used to create, update, read, or delete<br>InOutofServiceGeneralAsset in the WAM<br>application.      |
|                               | This component calls the W1-InOutofServiceGeneralAsset business object using the Inbound Web Service. |
| W1-IOSvcGeneralComponent      | Used to create, update, read, or delete InOutofServiceGeneralComponent in the WAM application.        |
|                               | This component calls the W1-IOSvcGeneralComponent business object using the Inbound Web Service.      |
| W1-IOSvcFleetAsset            | Used to create, update, read, or delete IOSvcFleetAsset in the WAM application.                       |
|                               | This component calls the W1-IOSvcFleetAsset business object using the Inbound Web Service.            |
| W1-IOSvcInfrastructureAsset   | Used to create, update, read, or delete IOSvcInfrastructureAsset in the WAM application.              |
|                               | This component calls the W1-IOSvcInfrastructureAsset business object using the Inbound Web Service.   |
| W1-IOSvcITAsset               | Used to create, update, read, or delete IOSvcITAsset in WAM the application.                          |
|                               | This component calls the W1-IOSvcITAsset business object using the Inbound Web Service.               |

| Component                    | Description                                                                                                    |
|------------------------------|----------------------------------------------------------------------------------------------------|
| W1-InOutSvcAsset             | Used to create, update, read, or delete W1-InOutSvcAsset in WAM the application.                                                                |
|                              | This component calls the W1-InOutSvcAsset business object using the Inbound Web Service.                                                        |
| W1-InOutSvcComponent         | Used to create, update, read, or delete W1-InOutSvcComponent in WAM the application.                                                            |
|                              | This component calls the W1-InOutSvcComponent business object using the Inbound Web Service.                                                    |
| W1-AssetLocation             | Used to create, update, read, or delete W1-AssetLocation in WAM the application.                                                                |
|                              | This component calls the W1-AssetLocation business object using the Inbound Web Service.                                                        |
| W1-ServiceHistory            | Used to create, update, read, or delete ServiceHistory in the WAM application.                                                                  |
|                              | This component calls the W1-ServiceHistory business object using the Inbound Web Service.                                                       |
| W1-ServiceHistoryWAM         | Used to create, update, read, or delete ServiceHistory in the WAM application.                                                                  |
|                              | This component calls the W1-<br>ServiceHistory(Deficiency/General Weighted/<br>Percent of New)business object using the Inbound<br>Web Service. |
| W1-StoreroomInventoryMgmt    | Used to create, update, read, or delete<br>StoreroomInventoryMgmt in the WAM application.                                                       |
|                              | This component calls the W1-StoreroomInventoryMgmt business object using the Inbound Web Service.                                               |
| W1-TrackedFleetSpecification | Used to create, update, read, or delete TrackedFleetSpecification in the WAM application.                                                       |
|                              | This component calls the W1-<br>TrackedFleetSpecification business object using the<br>Inbound Web Service.                                     |
| W1-TrackedITSpecification    | Used to create, update, read, or delete TrackedITSpecification in the WAM application.                                                          |
|                              | This component calls the W1-<br>TrackedITSpecification business object using the<br>Inbound Web Service.                                        |

| Component                    | Description                                                                                                 |
|------------------------------|----------------------------------------------------------------------------------------------------|
| W1-TrackedInfrastructureSpec | Used to create, update, read, or delete TrackedInfrastructureSpec in the WAM application.                   |
|                              | This component calls the W1-<br>TrackedInfrastructureSpec business object using the<br>Inbound Web Service. |
| W1-MsrmtQuickEntryCmplEvt    | Used to create, update, read, or delete<br>MsrmtQuickEntryCmplEvt in the WAM<br>application.                |
|                              | This component calls the W1-MsrmtQuickEntryCmplEvt business object using the Inbound Web Service.           |
| W1-IOSvcITComponent          | Used to create, update, read, or delete IOSvcITComponent in the WAM application.                            |
|                              | This component calls the W1-IOSvcITComponent business object using the Inbound Web Service.                 |
| W1-LinearAssetLocation       | Used to create, update, read, or delete LinearAssetLocation in the WAM application.                         |
|                              | This component calls the W1-LinearAssetLocation business object using the Inbound Web Service.              |
| W2-ManualMeterSpecification  | Used to create, update, read, or delete<br>ManualMeterSpecification in the WAM application.                 |
|                              | This component calls the W2-ManualMeterSpecification business object using the Inbound Web Service.         |
| W1-Manufacturer              | Used to create, update, read, or delete Manufacturer in the WAM application.                                |
|                              | This component calls the W1-Manufacturer business object using the Inbound Web Service.                     |
| W1-MsrmtQuickEntryActivity   | Used to create, update, read, or delete<br>MsrmtQuickEntryActivity in the WAM application.                  |
|                              | This component calls the W1-MsrmtQuickEntryActivity business object using the Inbound Web Service.          |
| W1-Organization              | Used to create, update, read, or delete Organization in the WAM application.                                |
|                              | This component calls the W1-Organization business object using the Inbound Web Service.                     |

| Component                  | Description                                                                                        |
|----------------------------|----------------------------------------------------------------------------------------------------|
| W1-PlantAssetLocation      | Used to create, update, read, or delete PlantAssetLocation in the WAM application.                 |
|                            | This component calls the W1-PlantAssetLocation business object using the Inbound Web Service.      |
| W1-QuestionnaireSvcHist    | Used to create, update, read, or delete<br>QuestionnaireSvcHist in the WAM application.            |
|                            | This component calls the W1-QuestionnaireSvcHist business object using the Inbound Web Service.    |
| W1-RuntimeAnniversary      | Used to create, update, read, or delete<br>RuntimeAnniversary in the WAM application.              |
|                            | This component calls the W1-RuntimeAnniversary business object using the Inbound Web Service.      |
| W1-RuntimeInterval         | Used to create, update, read, or delete<br>RuntimeInterval in the WAM application.                 |
|                            | This component calls the W1-RuntimeInterval business object using the Inbound Web Service.         |
| W1-RuntimeWarranty         | Used to create, update, read, or delete<br>RuntimeWarranty in the WAM application.                 |
|                            | This component calls the W1-RuntimeWarranty business object using the Inbound Web Service.         |
| W1-RuntimeWarrantyTerm     | Used to create, update, read, or delete<br>RuntimeWarrantyTerm in the WAM application.             |
|                            | This component calls the W1-RuntimeWarrantyTerm business object using the Inbound Web Service.     |
| W2-ServicePoint            | Used to create, update, read, or delete ServicePoint in the WAM application.                       |
|                            | This component calls the W2-ServicePoint business object using the Inbound Web Service.            |
| W2-SmartMeterSpecification | Used to create, update, read, or delete<br>SmartMeterSpecification in the WAM application.         |
|                            | This component calls the W2-SmartMeterSpecification business object using the Inbound Web Service. |
| W1-StorageLocation         | Used to create, update, read, or delete<br>StorageLocation in the WAM application.                 |
|                            | This component calls the W1-StorageLocation business object using the Inbound Web Service.         |

| Component                      | Description                                                                                                    |
|--------------------------------|----------------------------------------------------------------------------------------------------|
| W1-TrackedGeneralAsset         | Used to create, update, read, or delete<br>TrackedGeneralAsset in the WAM application.                           |
|                                | This component calls the W1-TrackedGeneralAsset business object using the Inbound Web Service.                   |
| W1-TrackedGeneralComponent     | Used to create, update, read, or delete<br>TrackedGeneralComponent in the WAM<br>application.                    |
|                                | This component calls the W1-<br>TrackedGeneralComponent business object using<br>the Inbound Web Service.        |
| W1-TrackedGeneralSpecification | Used to create, update, read, or delete<br>TrackedGeneralSpecification in the WAM<br>application.                |
|                                | This component calls the W1-<br>TrackedGeneralSpecification business object using<br>the Inbound Web Service.    |
| W1-TrackedITAsset              | Used to create, update, read, or delete<br>TrackedITAsset in the WAM application.                                |
|                                | This component calls the W1-TrackedITAsset business object using the Inbound Web Service.                        |
| W1-TrackedITComponent          | Used to create, update, read, or delete TrackedITComponent in the WAM application.                               |
|                                | This component calls the W1-TrackedITComponent business object using the Inbound Web Service.                    |
| W2-Vehicle                     | Used to create, update, read, or delete Vehicle in the WAM application.                                          |
|                                | This component calls the W2-Vehicle business object using the Inbound Web Service.                               |
| W1-ServiceCondition            | Used to create, update, read, or delete<br>ServiceCondition in the WAM Application.                              |
|                                | This component calls the W1-ServiceCondition business object using the ATW1ServiceCondition Inbound Web Service. |
| W1- AssetTypePerformance       | Used to update or read, AssetTypePerformance in the WAM application.                                             |
|                                | This component calls the W2-AssetTypePerformance business object using the Inbound Web Service.                  |

| Component                      | Description                                                                                                    |
|--------------------------------|----------------------------------------------------------------------------------------------------|
| W1- AssetPerformance           | Used to update, read, or delete AssetPerformance in the WAM application.                                                               |
|                                | This component calls the W1- AssetPerformance business object using the ATW1 AssetPerformance Inbound Web Service.                     |
| W2- ManualMeter                | Used to update, read, or delete ManualMeter in the WAM application.                                                                    |
|                                | This component calls the W2- ManualMeter business object using the ATW2ManualMeter Inbound Web Service.                                |
| W1- Specification              | Used to update, read, or delete Specificationin the WAM application.                                                                   |
|                                | This component calls the W1- Specification business object using the ATW2ManualMeter Inbound Web Service.                              |
| W1- SiteLocation               | Used to update, read, or delete SiteLocation the WAM application.                                                                      |
|                                | This component calls the W1- SiteLocation business object using the ATW1SiteLocation Inbound Web Service.                              |
| W1-ResetAssetConditionRatingSH | Used to update, read, or delete<br>ResetAssetConditionRatingServiceHistory in the<br>WAM application.                                  |
|                                | This component calls the W1-ResetAssetConditionRatingSH business object using the ATW1ResetAssetConditionRatingSH Inbound Web Service. |
| W1- Item                       | Used to update, read, or delete Item in the WAM application.                                                                           |
|                                | This component calls the W1-Item business object using the ATW1Item Inbound Web Service.                                               |
| W1- AssetDownTime              | Used to update, read, or delete AssetDownTime in the WAM application.                                                                  |
|                                | This component calls the W1-AssetDownTime business object using the ATW1AssetDownTime Inbound Web Service.                             |
| W1-InspectionDeficiency        | Used to update, read, or delete InspectionDeficiency in the WAM application.                                                           |
|                                | This component calls the W1-InspectionDeficiency business object using the ATW1InspectionDeficiency Inbound Web Service.               |

| Component                      | Description                                                                                                    |
|--------------------------------|----------------------------------------------------------------------------------------------------|
| W1-InspectionPercentOfNew      | Used to update, read, or delete<br>InspectionPercentOfNew in the WAM application.                                                    |
|                                | This component calls the W1-InspectionPercentOfNew business object using the ATW1InspectionPercentOfNew Inbound Web Service.         |
| W1- ItemSpecification          | Used to update, read, or delete ItemSpecification in the WAM application.                                                            |
|                                | This component calls the W1-ItemSpecification business object using the ATW1ItemSpecification Inbound Web Service.                   |
| W1- ProcessType                | Used to update, read, or delete ProcessType in theWAM application.                                                                   |
|                                | This component calls the W1- ProcessType business object using the ATW1 ProcessType Inbound Web Service.                             |
| W1- MobileUpdWorkedAssetCmpEvt | Used to update, read, or delete<br>MobileUpdWorkedAssetCmpEvt in the WAM<br>application.                                             |
|                                | This component calls the W1-MobileUpdWorkedAssetCmpEvt business object using the ATW1MobileUpdWorkedAssetCmpEvt Inbound Web Service. |
| W1- Process                    | Used to update, read, or delete Process in the WAM application.                                                                      |
|                                | This component calls the W1- Process business object using the ATW1Process Inbound Web Service.                                      |
| W1- ASTATT                     | Used to update, read, or delete ASTATT in the WAM application.                                                                       |
|                                | This component calls the W1- ASTATT business Service using the ATW1ATATT Inbound Web Service.                                        |
| W1- ItemServicePoint           | Used to update, read, or delete ItemServicePoint in the WAM application.                                                             |
|                                | This component calls the W1-ItemServicePoint business Service using the ATW1ItemServicePoint Inbound Web Service.                    |

| Component          | Description                                                                                                   |
|--------------------|----------------------------------------------------------------------------------------------------|
| W1- GeneralProcess | Used to update, read, or delete GeneralProcess in the WAM application.                                        |
|                    | This component calls the W1-GeneralProcess business Service using the ATW1GeneralProcess Inbound Web Service. |

#### General

| Component                    | Description                                                                                          |
|------------------------------|----------------------------------------------------------------------------------------------------|
| W1-ApprovalRequest           | Used to create, update, read, or delete<br>ApprovalRequest in the WAM application.                   |
|                              | This component calls the W1-ApprovalRequest business object using the Inbound Web Service.           |
| W1-CreLocationDocumentCmpEvt | Used to create, update, read, or delete<br>CreLocationDocumentCmpEvt in the WAM<br>application.      |
|                              | This component calls the W1-CreLocationDocumentCmpEvt business object using the Inbound Web Service. |
| W1-DocAttachment             | Used to create, update, read, or delete DocAttachment in the WAM application.                        |
|                              | This component calls the W1-DocAttachment business object using the Inbound Web Service.             |
| W1-CreDocumentPayCmpEvt      | Used to create, update, read, or delete CreDocumentPayCmpEvt in the WAM application.                 |
|                              | This component calls the W1-CreDocumentPayCmpEvt business object using the Inbound Web Service       |
| W1-DocUrl                    | Used to create, update, read, or delete DocUrl in the WAM application.                               |
|                              | This component calls the W1-DocUrl business object using the Inbound Web Service.                    |
| W1-FinancialTransaction      | Used to create, update, read, or delete<br>Financial Transaction in the WAM application.             |
|                              | This component calls the W1-FinancialTransaction business object using the Inbound Web Service.      |
| W1-StandardNote              | Used to create, update, read, or delete StandardNote in the WAM application.                         |
|                              | This component calls the W1-StandardNote business object using the Inbound Web Service.              |

| Component                   | Description                                                                                                    |
|-----------------------------|----------------------------------------------------------------------------------------------------|
| W1-ARSQL                    | Used to read an Approval Request ID using an External ID.                                                                                |
|                             | This component calls the CM-ARSQL business service using the ATW1ARSQL Inbound Web Service.                                              |
| W1-FTSQL                    | Used to read an FT ID using TimeSheet Detail ID.                                                                                         |
|                             | This component calls the CM-FTSQL business service using the ATW1FTSQL Inbound Web Service.                                              |
| W1-Fact                     | Used to create, update, read, or delete a fact in the WAM application.                                                                   |
|                             | This component calls the W1-Fact business object using the ATW1FACT Inbound Web Service.                                                 |
| W1- OnlineLoaderReq         | Used to create, update, read, or delete OnlineLoaderReq in the WAM application.                                                          |
|                             | This component calls the W1- OnlineLoaderReq business object using the ATWLOnlineLoaderReq Inbound Web Service.                          |
| W1- OnlineLoaderRequestType | Used to create, update, read, or delete OnlineLoaderRequestType in the WAM application.                                                  |
|                             | This component calls the W1-<br>OnlineLoaderRequestType business object using the<br>ATW1OnlineLoaderRequesrType Inbound Web<br>Service. |
| W1-GenericAttachmentLite    | Used to create, update, read, or delete GenericAttachmentLite in the WAM application.                                                    |
|                             | This component calls the W1-GenericAttachmentLite business object using the ATW1 GenericAttachmentLite Inbound Web Service.              |
| W1-Adjustment               | Used to create, update, read, or delete Adjustment in the WAM application.                                                               |
|                             | This component calls the W1-Adjustment business object using the ATW1Adjustment Inbound Web Service.                                     |
| W1-AttachmentUrl            | Used to create, update, read, or delete<br>AttachmentUrl in the WAM application.                                                         |
|                             | This component calls the W1-AttachmentUrl business object using the ATW1AttachmentUrl Web Service.                                       |

# **Inventory Management**

| Component                 | Description                                                                                       |
|---------------------------|---------------------------------------------------------------------------------------------------|
| W1-AcceptLineMaterial     | Used to create, update, read, or delete AcceptLineMaterial in the WAM application.                |
|                           | This component calls the W1-AcceptLineMaterial business object using the Inbound Web Service.     |
| W1-PhysicalInvCountMaster | Used to create, update, read, or delete PhysicalInvCountMaster in the WAM application.            |
|                           | This component calls the W1-PhysicalInvCountMaster business object using the Inbound Web Service. |
| W1-MaterialReturnLine     | Used to create, update, read, or delete<br>MaterialReturnLine in the WAM application.             |
|                           | This component calls the W1-MaterialReturnLine business object using the Inbound Web Service.     |
| W1-IsSPAStLn              | Used to execute IsSPAStLn in the WAM application.                                                 |
|                           | This component calls the W1-IsSPAStLnservice script using the Inbound Web Service.                |
| W1-GenericDataLoaderSync  | Used to create, update, read, or delete<br>GenericDataLoaderSync in the WAM application.          |
|                           | This component calls the W1-GenericDataLoaderSync business object using the Inbound Web Service.  |
| W1-CMUpdCntLin            | Used to execute CMUpdCntLin in the WAM application.                                               |
|                           | This component calls the W1-CMUpdCntLin service script using the Inbound Web Service.             |
| W1-CMRETCNTLIN            | Used to read CMRETCNTLIN in the WAM application.                                                  |
|                           | This component calls the W1-CMRETCNTLIN business service using the Inbound Web Service.           |
| W1-AddSPAIsLn             | Used to execute AddSPAIsLn in the WAM application.                                                |
|                           | This component calls the W1-AddSPAIsLn service script using the Inbound Web Service.              |
| W1-AcceptlineSQL          | Used to create, update, read, or delete AcceptlineSQL in the WAM application.                     |
|                           | This component calls the W1-AcceptlineSQL business object using the Inbound Web Service.          |

| Component                 | Description                                                                                          |
|---------------------------|----------------------------------------------------------------------------------------------------|
| W1-AcceptLineCraft        | Used to create, update, read, or delete AcceptLineCraft in the WAM application.                      |
|                           | This component calls the W1-AcceptLineCraft business object using the Inbound Web Service.           |
| W1-StockTransaction       | Used to create, update, read, or delete StockTransaction in the WAM application.                     |
|                           | This component calls the W1-StockTransaction business object using the Inbound Web Service.          |
| W1-BOMGenStockItem        | Used to create, update, read, or delete BOMGenStockItem in the WAM application.                      |
|                           | This component calls the W1-BOMGenStockItem business object using the Inbound Web Service.           |
| W1-IndependentPartBOM     | Used to create, update, read, or delete IndependentPartBOM in the WAM application.                   |
|                           | This component calls the W1-IndependentPartBON business object using the Inbound Web Service.        |
| W1-BOMGENSISQL            | Used to read a BOM Part ID using Resource Type ID.                                                   |
|                           | This component calls the CM-BOMGENSI business service using the ATW1BOMGENSISQL Inbound Web Service. |
| W1-ReorderReviewSQL       | Used to read/retrieve the ReviewReorder ID using Stock Item Detail ID.                               |
|                           | This component calls the CM- RRSQL business service using the ATW1RRSQL Inbound Web Service.         |
| W1-InvAdjustInvTracked    | Used to create, update, read, or delete InvAdjustInvTracked in the WAM application.                  |
|                           | This component calls the W1-InvAdjustInvTracked business object using the Inbound Web Service.       |
| W1-InvAdjLotManaged       | Used to create, update, read, or delete<br>InvAdjLotManaged in the WAM application.                  |
|                           | This component calls the W1-InvAdjLotManaged business object using the Inbound Web Service.          |
| W1-InvAdjRegularInventory | Used to create, update, read, or delete<br>InvAdjRegularInventory in the WAM application.            |
|                           | This component calls the W1-InvAdjRegularInventory business object using the Inbound Web Service.    |

| Component                       | Description                                                                                             |
|---------------------------------|----------------------------------------------------------------------------------------------------|
| W1-MaterialRequestHeader        | Used to create, update, read, or delete<br>MaterialRequestHeader in the WAM application.                |
|                                 | This component calls the W1-MaterialRequestHeader business object using the Inbound Web Service.        |
| W1-MaterialRequestLine          | Used to create, update, read, or delete<br>MaterialRequestLine in the WAM application.                  |
|                                 | This component calls the W1-MaterialRequestLine business object using the Inbound Web Service.          |
| W1-MaterialRequestTemplate      | Used to create, update, read, or delete<br>MaterialRequestTemplate in the WAM application.              |
|                                 | This component calls the W1-MaterialRequestTemplate business object using the Inbound Web Service.      |
| W1-MaterialReturnHeader         | Used to create, update, read, or delete<br>MaterialReturnHeader in the WAM application.                 |
|                                 | This component calls the W1-MaterialReturnHeader business object using the Inbound Web Service.         |
| W1-PhysicalInventoryCountLine   | Used to create, update, read, or delete<br>PhysicalInventoryCountLine in the WAM<br>application.        |
|                                 | This component calls the W1-PhysicalInventoryCountLine business object using the Inbound Web Service.   |
| W1-PhysicalInventoryCountMaster | Used to create, update, read, or delete<br>PhysicalInventoryCountMaster in the WAM<br>application.      |
|                                 | This component calls the W1-PhysicalInventoryCountMaster business object using the Inbound Web Service. |
| W1-PhysicalInventoryHeader      | Used to create, update, read, or delete<br>PhysicalInventoryHeader in the WAM application.              |
|                                 | This component calls the W1-PhysicalInventoryHeader business object using the Inbound Web Service.      |
| W1-ReceiptHeader                | Used to create, update, read, or delete ReceiptHeader in the WAM application.                           |
|                                 | This component calls the W1-ReceiptHeader business object using the Inbound Web Service.                |

| Component                   | Description                                                                                        |
|-----------------------------|----------------------------------------------------------------------------------------------------|
| W1-ReceiptLine              | Used to create, update, read, or delete ReceiptLine in the WAM application.                        |
|                             | This component calls the W1-ReceiptLine business object using the Inbound Web Service.             |
| W1-ReceiptLineCraft         | Used to create, update, read, or delete ReceiptLineCraft in the WAM application.                   |
|                             | This component calls the W1-ReceiptLineCraft business object using the Inbound Web Service.        |
| W1-ReorderReview            | Used to create, update, read, or delete<br>ReorderReview in the WAM application.                   |
|                             | This component calls the W1-ReorderReview business object using the Inbound Web Service.           |
| W1-ReturnLine               | Used to create, update, read, or delete ReturnLine in the WAM application.                         |
|                             | This component calls the W1-ReturnLine business object using the Inbound Web Service.              |
| W1-SIDDirectPurchase        | Used to create, update, read, or delete SIDDirectPurchase in the WAM application.                  |
|                             | This component calls the W1-SIDDirectPurchase business object using the Inbound Web Service.       |
| W1-SIDSpecifiDirectPurchase | Used to create, update, read, or delete SIDSpecifiDirectPurchase in the WAM application.           |
|                             | This component calls the W1-SIDSpecifiDirectPurchase business object using the Inbound Web Service |
| W1-SIDExpensedAtReceipt     | Used to create, update, read, or delete SIDExpensedAtReceipt in the WAM application.               |
|                             | This component calls the W1-SIDExpensedAtReceipt business object using the Inbound Web Service.    |
| W1-SIDInventory             | Used to create, update, read, or delete SIDInventory in the WAM application.                       |
|                             | This component calls the W1-SIDInventory business object using the Inbound Web Service.            |
| W1-SIDSpecificLot           | Used to create, update, read, or delete SIDSpecificLot in the WAM application.                     |
|                             | This component calls the W1-SIDSpecificLot business object using the Inbound Web Service.          |

| Component                     | Description                                                                                              |
|-------------------------------|----------------------------------------------------------------------------------------------------|
| W1-StockItem                  | Used to create, update, read, or delete StockItem in the WAM application.                                |
|                               | This component calls the W1-StockItem business object using the Inbound Web Service.                     |
| W1-StockTransferHeader        | Used to create, update, read, or delete<br>StockTransferHeader in the WAM application.                   |
|                               | This component calls the W1-StockTransferHeader business object using the Inbound Web Service.           |
| W1-StockTransferIssueLine     | Used to create, update, read, or delete<br>StockTransferIssueLine in the WAM application.                |
|                               | This component calls the W1-StockTransferIssueLine business object using the Inbound Web Service.        |
| W1-StockTransferReceiptHeader | Used to create, update, read, or delete<br>StockTransferReceiptHeader in the WAM<br>application.         |
|                               | This component calls the W1-StockTransferReceiptHeader business object using the Inbound Web Service.    |
| W1-StockTransferReceiptLine   | Used to create, update, read, or delete<br>StockTransferReceiptLine in the WAM application.              |
|                               | This component calls the W1-StockTransferReceiptLine business object using the Inbound Web Service.      |
| W1-StockTransferRequestLine   | Used to create, update, read, or delete<br>StockTransferRequestLine in the WAM application               |
|                               | This component calls the W1-StockTransferRequestLine business object using the Inbound Web Service.      |
| W1-AcceptLineSQL              | Used to read Acceptline from the receipt line.                                                           |
|                               | This component calls the ACPT_LINE_ID busines service using the (ATW1AcceptLineSQL) Inbound Web Service. |
| W1-TransferShippingMemo       | Used to create, update, read, or delete<br>TransferShippingMemo in the WAM application.                  |
|                               | This component calls the W1-<br>TransferShippingMemo business object using the<br>Inbound Web Service.   |

| Component                   | Description                                                                                                |
|-----------------------------|----------------------------------------------------------------------------------------------------|
| W1-TrackedStockShippingLine | Used to create, update, read, or delete<br>TrackedStockShippingLine in the WAM application.                |
|                             | This component calls the W1-<br>TrackedStockShippingLine Business object using the<br>Inbound Web Service. |
| W1-StockShippingLine        | Used to create, update, read, or delete StockShippingLine in the WAM application.                          |
|                             | This component calls the W1-StockShippingLine Business object using the Inbound Web Service.               |
| W1-TransferShippingMemo     | Used to create, update, read, or delete<br>TransferShippingMemo in the WAM application.                    |
|                             | This component calls the W1-<br>TransferShippingMemo business object using the<br>Inbound Web Service.     |
| W1-ReturnShippingMemo       | Used to create, update, read, or delete<br>ReturnShippingMemoin in the WAM application.                    |
|                             | This component calls the W1-ReturnShippingMemo business object using the Inbound Web Service.              |
| W1- RepairShippingMemo      | Used to create, update, read, or delete<br>RepairShippingMemo the WAM application.                         |
|                             | This component calls the W1-ReturnShippingMemo Business object using the Inbound Web Service.              |
| W1-LotStockShippingLine     | Used to create, update, read, or delete<br>LotStockShippingLine the WAM application.                       |
|                             | This component calls the W1-LotStockShippingLine Business object using the Inbound Web Service.            |
| W1- MaterialIssueLine       | Used to create, update, read, or delete<br>MaterialIssueLine in the WAM application.                       |
|                             | This component calls the W1- MaterialIssueLine Business object using the Inbound Web Service.              |
| W1- GeneralShippingMemo     | Used to create, update, read, or delete<br>GeneralShippingMemo in the WAM application.                     |
|                             | This component calls the W1-<br>GeneralShippingMemo Business object using the<br>Inbound Web Service.      |
| W1- ShipmentDeficiencyType  | Used to create, update, read, or delete<br>ShipmentDeficiencyType in the WAM application.                  |
|                             | This component calls the W1-ShipmentDeficiencyType Business object using the Inbound Web Service.          |

# Purchasing

| Component              | Description                                                                                    |
|------------------------|------------------------------------------------------------------------------------------------|
| W1-BCAccessList        | Used to create, update, read, or delete BCAccessList in the WAM application.                   |
|                        | This component calls the W1-BCAccessList business object using the Inbound Web Service.        |
| W1-BCCraftLine         | Used to create, update, read, or delete BCCraftLine in the WAM application.                    |
|                        | This component calls the W1-BCCraftLine business object using the Inbound Web Service.         |
| W1-InvoiceGroup        | Used to create, update, read, or delete InvoiceGroup in the WAM application.                   |
|                        | This component calls the W1-InvoiceGroup business object using the Inbound Web Service.        |
| W1-CMCrtPORev          | Used to execute CMCrtPORev in the WAM application.                                             |
|                        | This component calls the W1-CMCrtPORevservice script using the Inbound Web Service.            |
| W1-BCLineIntegration   | Used to create, update, read, or delete BCLineIntegration in the WAM application.              |
|                        | This component calls the W1-BCLineIntegration business object using the Inbound Web Service.   |
| W1-BCEquipmentLine     | Used to create, update, read, or delete BCEquipmentLine in the WAM application.                |
|                        | This component calls the W1-BCEquipmentLine business object using the Inbound Web Service.     |
| W1-BCHeader            | Used to create, update, read, or delete BCHeader in the WAM application.                       |
|                        | This component calls the W1-BCHeader business object using the Inbound Web Service.            |
| W1-BCHeaderIntegration | Used to create, update, read, or delete BCHeaderIntegration in the WAM application.            |
|                        | This component calls the W1-BCHeaderIntegration business object using the Inbound Web Service. |
| W1-BCOtherLine         | Used to create, update, read, or delete BCOtherLine in the WAM application.                    |
|                        | This component calls the W1-BCOtherLine business object using the Inbound Web Service.         |

| Component              | Description                                                                                           |
|------------------------|----------------------------------------------------------------------------------------------------|
| W1-BCStockItemLine     | Used to create, update, read, or delete BCStockItemLine in the WAM application.                       |
|                        | This component calls the W1-BCStockItemLine business object using the Inbound Web Service.            |
| W1-CraftPOLine         | Used to create, update, read, or delete CraftPOLine in the WAM application.                           |
|                        | This component calls the W1-CraftPOLine business object using the Inbound Web Service.                |
| W1-EquipmentPOLine     | Used to create, update, read, or delete EquipmentPOLine in the WAM application.                       |
|                        | This component calls the W1-EquipmentPOLine business object using the Inbound Web Service.            |
| W1-EquipmentPRLine     | Used to create, update, read, or delete EquipmentPRLine in the WAM application.                       |
|                        | This component calls the W1-EquipmentPRLine business object using the Inbound Web Service.            |
| W1-Expedite            | Used to create, update, read, or delete Expedite in the WAM application.                              |
|                        | This component calls the W1-Expedite business object using the Inbound Web Service.                   |
| W1-OtherResourcePOLine | Used to create, update, read, or delete<br>OtherResourcePOLine in the WAM application.                |
|                        | This component calls the W1-<br>OtherResourcePOLine business object using the<br>Inbound Web Service. |
| W1-POLineIntegration   | Used to create, update, read, or delete POLineIntegration in the WAM application.                     |
|                        | This component calls the W1-POLineIntegration business object using the Inbound Web Service.          |
| W1-POHeaderIntegration | Used to create, update, read, or delete POHeaderIntegration in the WAM application.                   |
|                        | This component calls the W1-POHeaderIntegration business object using the Inbound Web Service.        |
| W1-PRCreBC             | Used to create, update, read, or delete PRCreBC in the WAM application.                               |
|                        | This component calls the W1-PRCreBC business object using the Inbound Web Service.                    |

| Component              | Description                                                                                    |
|------------------------|------------------------------------------------------------------------------------------------|
| W1-PRCrLine            | Used to create, update, read, or delete PRCrLine in the WAM application.                       |
|                        | This component calls the W1-PRCrLine business object using the Inbound Web Service.            |
| W1-PREqLine            | Used to create, update, read, or delete PREqLine in the WAM application.                       |
|                        | This component calls the W1- PREqLine business object using the Inbound Web Service.           |
| W1-PRHeader            | Used to create, update, read, or delete PRHeader in the WAM application.                       |
|                        | This component calls the W1-PRHeader business object using the Inbound Web Service.            |
| W1-PRORLine            | Used to create, update, read, or delete PRORLine in the WAM application.                       |
|                        | This component calls the W1-PRORLine business object using the Inbound Web Service.            |
| W1-PRSILine            | Used to create, update, read, or delete PRSILine in the WAM application.                       |
|                        | This component calls the W1-PRSILine business object using the Inbound Web Service.            |
| W1-PurchaseOrderHeader | Used to create, update, read, or delete<br>PurchaseOrderHeader in the WAM application.         |
|                        | This component calls the W1-PurchaseOrderHeader business object using the Inbound Web Service. |
| W1-StockItemPOLine     | Used to create, update, read, or delete<br>StockItemPOLine in the WAM application.             |
|                        | This component calls the W1-StockItemPOLine business object using the Inbound Web Service.     |
| W1-Vendor              | Used to create, update, read, or delete Vendor in the WAM application.                         |
|                        | This component calls the W1-Vendor business object using the Inbound Web Service.              |
| W1-VendorLocation      | Used to create, update, read, or delete<br>VendorLocation in the WAM application.              |
|                        | This component calls the W1-VendorLocation business object using the Inbound Web Service.      |

| Component   | Description                                                                                     |
|-------------|-------------------------------------------------------------------------------------------------|
| W1-CMPOHSQL | Used to read a Purchase Order ID using an External ID.                                          |
|             | This component calls the CM-POHSQL business service using the ATW1CMPOHSQL Inbound Web Service. |

### **Work Management**

| Component                     | Description                                                                                                  |
|-------------------------------|----------------------------------------------------------------------------------------------------|
| W1-ActivityComplInboundComm   | Used to create, update, read, or delete<br>ActivityComplInboundComm in the WAM<br>application.               |
|                               | This component calls the W1-ActivityComplInboundComm business object using the Inbound Web Service.          |
| W1-ServiceHistoryParticipant  | Used to create, update, read, or delete<br>ServiceHistoryParticipant in the WAM application.                 |
|                               | This component calls the W1-ServiceHistoryParticipant business object using the Inbound Web Service.         |
| W1-ShiftHours                 | Used to read ShiftHours in the WAM application.                                                              |
|                               | This component calls the W1-ShiftHours business service using the Inbound Web Service.                       |
| W1-RCMSchedule                | Used to create, update, read, or delete RCMSchedule in the WAM application.                                  |
|                               | This component calls the W1-RCMSchedule business object using the Inbound Web Service.                       |
| W1-PtNotes                    | Used to create, update, read, or delete PtNotes in the WAM application.                                      |
|                               | This component calls the W1-PtNotes business object using the Inbound Web Service.                           |
| W1-ProjectMgmntIntegMstConfig | Used to create, update, read, or delete ProjectMgmntIntegMstConfig in the WAM application.                   |
|                               | This component calls the W1-<br>ProjectMgmntIntegMstConfig business object using<br>the Inbound Web Service. |

| Component                      | Description                                                                                            |
|--------------------------------|----------------------------------------------------------------------------------------------------|
| W1-PmtNotes                    | Used to create, update, read, or delete PmtNotes in the WAM application.                               |
|                                | This component calls the W1-PmtNotes business object using the Inbound Web Service.                    |
| W1-PermitChecklist             | Used to create, update, read, or delete<br>PermitChecklist in the WAM application.                     |
|                                | This component calls the W1-PermitChecklist business object using the Inbound Web Service.             |
| W1-PRJWD                       | Used to read PRJWD in the WAM application.                                                             |
|                                | This component calls the W1-PRJWDbusiness service using the Inbound Web Service.                       |
| W1-PRJTMST                     | Used to read PRJTMST in the WAM application.                                                           |
|                                | This component calls the W1-PRJTMSTbusiness service using the Inbound Web Service.                     |
| W1-PRJPOLINE                   | Used to read PRJPOLINE in the WAM application                                                          |
|                                | This component calls the W1-PRJPOLINE business service using the Inbound Web Service.                  |
| W1-PIHeader                    | Used to create, update, read, or delete PIHeader in the WAM application.                               |
|                                | This component calls the W1-PIHeader business object using the Inbound Web Service.                    |
| W1-InternalPermit              | Used to create, update, read, or delete InternalPermit in the WAM application.                         |
|                                | This component calls the W1-InternalPermit business object using the Inbound Web Service.              |
| W1-FollowUpSkippedAssetsCmpEvt | Used to create, update, read, or delete<br>FollowUpSkippedAssetsCmpEvt in the WAM<br>application.      |
|                                | This component calls the W1-FollowUpSkippedAssetsCmpEvt business object using the Inbound Web Service. |
| W1-ExternalPermit              | Used to create, update, read, or delete ExternalPermit in the WAM application.                         |
|                                | This component calls the W1-ExternalPermit business object using the Inbound Web Service.              |

| Component                      | Description                                                                                            |
|--------------------------------|----------------------------------------------------------------------------------------------------|
| W1-EventTrigger                | Used to create, update, read, or delete EventTrigger in the WAM application.                           |
|                                | This component calls the W1-EventTrigger business object using the Inbound Web Service.                |
| W1-OperationMaintSpec          | Used to create, update, read, or delete OperationMaintSpec in the WAM application.                     |
|                                | This component calls the W1-OperationMaintSpec business object using the Inbound Web Service.          |
| W1-MobileStoreroomInventory    | Used to create, update, read, or delete<br>MobileStoreroomInventory in the WAM application             |
|                                | This component calls the W1-MobileStoreroomInventory business object using the Inbound Web Service.    |
| W1-MassUpd                     | Used to createMassUpd in the WAM application.                                                          |
|                                | This component calls the W1-MassUpd service script using the Inbound Web Service.                      |
| W1-InternalPermit              | Used to create, update, read, or delete InternalPermit in the WAM application.                         |
|                                | This component calls the W1-InternalPermit business object using the Inbound Web Service.              |
| W1-EventSchedule               | Used to create, update, read, or delete<br>EventSchedule in the WAM application.                       |
|                                | This component calls the W1-EventSchedule business object using the Inbound Web Service.               |
| W1-DowntimeFailureRuntimCmpEvt | Used to create, update, read, or delete DowntimeFailureRuntimCmpEvt in the WAM application.            |
|                                | This component calls the W1-DowntimeFailureRuntimCmpEvt business object using the Inbound Web Service. |
| W1-ActivityEquipRequirement    | Used to create, update, read, or delete<br>ActivityEquipRequirement in the WAM application             |
|                                | This component calls the W1-ActivityEquipRequirement business object using the Inbound Web Service.    |

| Component                                | Description                                                                                                  |
|------------------------------------------|----------------------------------------------------------------------------------------------------|
| W1-TrnAssetRcdMsrmtCmplEvt               | Used to create, update, read, or delete TrnAssetRcdMsrmtCmplEvt in the WAM application.                      |
|                                          | This component calls the W1-<br>TrnAssetRcdMsrmtCmplEvt business object using<br>the Inbound Web Service.    |
| W1-ActivityLaborRequirement              | Used to create, update, read, or delete ActivityLaborRequirement in the WAM application.                     |
|                                          | This component calls the W1-ActivityLaborRequirement business object using the Inbound Web Service.          |
| W1-<br>SynchronizeMobileStoreroomDetails | Used to create, update, read, or delete<br>SynchronizeMobileStoreroomDetails in the WAM<br>application.      |
|                                          | This component calls the W1-SynchronizeMobileStoreroomDetails business object using the Inbound Web Service. |
| W1-DetermineMaintTrigger                 | Used to read DetermineMaintTrigger in the WAM application.                                                   |
|                                          | This component calls the W1-<br>DetermineMaintTrigger business object using the<br>Inbound Web Service.      |
| W1-CreSvcHstDocumentCmpEvt               | Used to create, update, read, or delete<br>CreSvcHstDocumentCmpEvt in the WAM<br>application.                |
|                                          | This component calls the W1-CreSvcHstDocumentCmpEvt business object using the Inbound Web Service.           |
| W1-CMWorkReqInformation                  | Used to read CMWorkReqInformation in the WAM application.                                                    |
|                                          | This component calls the W1-CMWorkReqInformation business service using the Inbound Web Service.             |
| W1-CMWorkReqIdentifier                   | Used to read CMWorkReqIdentifier in the WAM application.                                                     |
|                                          | This component calls the W1-CMWorkReqIdentifier business service using the Inbound Web Service.              |

| Component                    | Description                                                                                          |
|------------------------------|----------------------------------------------------------------------------------------------------|
| W1-CMWorkActivityInformation | Used to read CMWorkActivityInformation in the WAM application.                                       |
|                              | This component calls the W1-CMWorkActivityInformation business object using the Inbound Web Service. |
| W1-CMWRWORKDUP               | Used to read CMWRWORKDUP in the WAM application.                                                     |
|                              | This component calls the W1-CMWRWORKDUP business service using the Inbound Web Service.              |
| W1-CMWOWASHSQL               | Used to read CMWOWASHSQL in the WAM application.                                                     |
|                              | This component calls the W1-CMWOWASHSQL business service using the Inbound Web Service.              |
| W1-CMWOWASCSQL               | Used to read CMWOWASCSQL in the WAM application.                                                     |
|                              | This component calls the W1-CMWOWASCSQL business service using the Inbound Web Service.              |
| W1-CMWOWAPMSQL               | Used to read CMWOWAPMSQL in the WAM application.                                                     |
|                              | This component calls the W1-CMWOWAPMSQL business service using the Inbound Web Service.              |
| W1-CMWOByInformation         | Used to read CMWOByInformation in the WAM application.                                               |
|                              | This component calls the W1-CMWOByInformation business service using the Inbound Web Service.        |
| W1-CMWOBYID                  | Used to read CMWOBYID in the WAM application.                                                        |
|                              | This component calls the W1-CMWOBYID business service using the Inbound Web Service.                 |
| W1-CMServiceCallInformation  | Used to read CMServiceCallInformation in the WAM application.                                        |
|                              | This component calls the W1-CMServiceCallInformation business service using the Inbound Web Service. |
| W1-CMServiceCallIdentifier   | Used to read CMServiceCallIdentifier in the WAM application.                                         |
|                              | This component calls the W1-CMServiceCallIdentifier business service using the Inbound Web Service.  |

| Component                | Description                                                                                      |
|--------------------------|--------------------------------------------------------------------------------------------------|
| W1-CMPRJWO               | Used to read CMPRJWO in the WAM application.                                                     |
|                          | This component calls the W1-CMPRJWO business service using the Inbound Web Service.              |
| W1-CMPRJWACT             | Used to read CMPRJWACT in the WAM application.                                                   |
|                          | This component calls the W1-CMPRJWACT business service using the Inbound Web Service.            |
| W1-CMLnkPmCkls           | Used to execute CMLnkPmCkls in the WAM application.                                              |
|                          | This component calls the W1-CMLnkPmCklsservice script using the Inbound Web Service.             |
| W1-CMActivityWorkWindow  | Used to read CMActivityWorkWindow in the WAM application.                                        |
|                          | This component calls the W1-CMActivityWorkWindow business service using the Inbound Web Service. |
| W1-CMActivityLocation    | Used to read CMActivityLocation in the WAM application.                                          |
|                          | This component calls the W1-CMActivityLocation business service using the Inbound Web Service.   |
| W1-CMActivityIdentifier  | Used to read CMActivityIdentifier in the WAM application.                                        |
|                          | This component calls the W1-CMActivityIdentifier business service using the Inbound Web Service. |
| W1-CMAcNoteMnt           | Used to execute CMAcNoteMnt in the WAM application.                                              |
|                          | This component calls the W1-CMAcNoteMnt service script using the Inbound Web Service.            |
| W1-ActivityNotes         | Used to update, read, or delete ActivityNotes in the WAM application.                            |
|                          | This component calls the W1-ActivityNotes business object using the Inbound Web Service.         |
| W1-ActivityMaterialUsage | Used to execute ActivityMaterialUsage in the WAM application.                                    |
|                          | This component calls the W1-ActivityMaterialUsage service script using the Inbound Web Service.  |

| Component                      | Description                                                                                            |
|--------------------------------|----------------------------------------------------------------------------------------------------|
| W1-ActAstLst                   | Used to execute ActAstLst in the WAM application.                                                      |
|                                | This component calls the W1-ActAstLst service script using the Inbound Web Service.                    |
| W1-ACfgDeviceUpgrade           | Used to create, update, read, or delete ACfgDeviceUpgrade in the WAM application.                      |
|                                | This component calls the W1-ACfgDeviceUpgrade business object using the Inbound Web Service.           |
| W1-ActivityMaterialRequirement | Used to create, update, read, or delete<br>ActivityMaterialRequirement in the WAM<br>application.      |
|                                | This component calls the W1-ActivityMaterialRequirement business object using the Inbound Web Service. |
| W1-ACCfgDeviceUpgrade          | Used to create, update, read, or delete ACCfgDeviceUpgrade in the WAM application.                     |
|                                | This component calls the W1-ACCfgDeviceUpgrade business object using the Inbound Web Service.          |
| W1-ACACfgDeviceUpgrade         | Used to create, update, read, or delete ACACfgDeviceUpgrade in the WAM application.                    |
|                                | This component calls the W1-ACACfgDeviceUpgrade business object using the Inbound Web Service.         |
| W1-ACACCfgDeviceUpgrade        | Used to create, update, read, or delete ACACCfgDeviceUpgrade in the WAM application.                   |
|                                | This component calls the W1-ACACCfgDeviceUpgrade business object using the Inbound Web Service.        |
| W1-AACfgDeviceUpgrade          | Used to create, update, read, or delete AACfgDeviceUpgrade in the WAM application.                     |
|                                | This component calls the W1-AACfgDeviceUpgrade business object using the Inbound Web Service.          |
| W1-AACCfgDeviceUpgrade         | Used to create, update, read, or delete AACCfgDeviceUpgrade in the WAM application.                    |
|                                | This component calls the W1-AACCfgDeviceUpgrade business object using the Inbound Web Service.         |

| Component                         | Description                                                                                           |
|-----------------------------------|----------------------------------------------------------------------------------------------------|
| W1-ActivityOtherRequirement       | Used to create, update, read, or delete ActivityOtherRequirement in the WAM application.              |
|                                   | This component calls the W1-ActivityOtherRequirement business object using the Inbound Web Service.   |
| W1-AdHocActivityCore              | Used to create, update, read, or delete AdHocActivityCore in the WAM application.                     |
|                                   | This component calls the W1-AdHocActivityCore business object using the Inbound Web Service.          |
| W1-<br>AssetLocationSpecificTempl | Used to create, update, read, or delete<br>AssetLocationSpecificTempl in the WAM<br>application.      |
|                                   | This component calls the W1-AssetLocationSpecificTempl business object using the Inbound Web Service. |
| W1-AssetLocSpecTemplWorkOrder     | Used to create, update, read, or delete<br>AssetLocSpecTemplWorkOrder in the WAM<br>application.      |
|                                   | This component calls the W1-AssetLocSpecTemplWorkOrder business object using the Inbound Web Service. |
| W1-AssetLocSpecTemplateAct        | Used to create, update, read, or delete AssetLocSpecTemplateAct in the WAM application.               |
|                                   | This component calls the W1-AssetLocSpecTemplateAct business object using the Inbound Web Service.    |
| W1-AssetReplicationActivity       | Used to create, update, read, or delete<br>AssetReplicationActivity in the WAM application.           |
|                                   | This component calls the W1-AssetReplicationActivity business object using the Inbound Web Service.   |
| W1-AssetReplicationComplEvent     | Used to create, update, read, or delete<br>AssetReplicationComplEvent in the WAM<br>application.      |
|                                   | This component calls the W1-AssetReplicationComplEvent business object using the Inbound Web Service. |

| Component                     | Description                                                                                           |
|-------------------------------|----------------------------------------------------------------------------------------------------|
| W1-CreAssetAttachCmpEvt       | Used to create, update, read, or delete<br>CreAssetAttachCmpEvt in the WAM application.               |
|                               | This component calls the W1-CreAssetAttachCmpEvt business object using the Inbound Web Service.       |
| W1-CreAssetDocumentCmpEvt     | Used to create, update, read, or delete<br>CreAssetDocumentCmpEvt in the WAM<br>application.          |
|                               | This component calls the W1-CreAssetDocumentCmpEvt business object using the Inbound Web Service.     |
| W1-CreAssetPayCmpEvt          | Used to create, update, read, or delete<br>CreAssetPayCmpEvt in the WAM application.                  |
|                               | This component calls the W1-CreAssetPayCmpEvt business object using the Inbound Web Service.          |
| W1-CreNodeAttachCmpEvt        | Used to create, update, read, or delete<br>CreNodeAttachCmpEvt in the WAM application.                |
|                               | This component calls the W1-CreNodeAttachCmpEvt business object using the Inbound Web Service.        |
| W1-CreServiceHistoryAttCmpEvt | Used to create, update, read, or delete<br>CreServiceHistoryAttCmpEvt in the WAM<br>application.      |
|                               | This component calls the W1-CreServiceHistoryAttCmpEvt business object using the Inbound Web Service. |
| W1-SubscriptionShiftPlanTemp  | Used to create, update, read, or delete<br>SubscriptionShiftPlanTemp in the WAM application           |
|                               | This component calls the W1-SubscriptionShiftPlanTemp business object using the Inbound Web Service.  |
| W1-CommonShiftPlanTemplate    | Used to create, update, read, or delete<br>CommonShiftPlanTemplate in the WAM<br>application.         |
|                               | This component calls the W1-CommonShiftPlanTemplate business object using the Inbound Web Service.    |
| W1-Craft                      | Used to create, update, read, or delete Craft in the WAM application.                                 |
|                               | This component calls the W1-Craft business object using the Inbound Web Service.                      |

| Component                     | Description                                                                                                |
|-------------------------------|----------------------------------------------------------------------------------------------------|
| W1-CreActivityPayCmpEvt       | Used to create, update, read, or delete<br>CreActivityPayCmpEvt in the WAM application.                    |
|                               | This component calls the W1-CreActivityPayCmpEvt business object using the Inbound Web Service.            |
| W1-CreateActivityInboundComm  | Used to create, update, read, or delete<br>CreateActivityInboundComm in the WAM<br>application.            |
|                               | This component calls the W1-CreateActivityInboundComm business object using the Inbound Web Service.       |
| W1-CreComActivityInboundComm  | Used to create, update, read, or delete CreComActivityInboundComm in the WAM application.                  |
|                               | This component calls the W1-CreComActivityInboundComm business object using the Inbound Web Service.       |
| W1-CreServiceHistoryPayCmpEvt | Used to create, update, read, or delete<br>CreServiceHistoryPayCmpEvt in the WAM<br>application.           |
|                               | This component calls the W1-CreServiceHistoryPayCmpEvt business object using the Inbound Web Service.      |
| W1-Crew                       | Used to create, update, read, or delete Crew in the WAM application.                                       |
|                               | This component calls the W1-Crew business object using the Inbound Web Service.                            |
| W1-CreWorkReqDocumentCmpEvt   | Used to create, update, read, or delete<br>CreWorkReqDocumentCmpEvt in the WAM<br>application.             |
|                               | This component calls the W1-<br>CreWorkReqDocumentCmpEvt business object<br>using the Inbound Web Service. |
| W1-CreWorkRequestPayCmpEvt    | Used to create, update, read, or delete<br>CreWorkRequestPayCmpEvt in the WAM<br>application.              |
|                               | This component calls the W1-CreWorkRequestPayCmpEvt business object using the Inbound Web Service.         |

| Component                     | Description                                                                                          |
|-------------------------------|----------------------------------------------------------------------------------------------------|
| W1-CrewShiftTemplate          | Used to create, update, read, or delete<br>CrewShiftTemplate in the WAM application.                 |
|                               | This component calls the W1-CrewShiftTemplate business object using the Inbound Web Service.         |
| W1-CrewWithCraft              | Used to create, update, read, or delete<br>CrewWithCraft in the WAM application.                     |
|                               | This component calls the W1-CrewWithCraft business object using the Inbound Web Service.             |
| W1-CreSvcHistCmpEvt           | Used to create, update, read, or delete<br>CreSvcHistCmpEvt in the WAM application.                  |
|                               | This component calls the W1-CreSvcHistCmpEvt business object using the Inbound Web Service.          |
| W1-CreAssetCmpEvt             | Used to create, update, read, or delete CreAssetCmpEvt in the WAM application.                       |
|                               | This component calls the W1-CreAssetCmpEvt business object using the Inbound Web Service.            |
| W1-CreActivityCmpEvt          | Used to create, update, read, or delete<br>CreActivityCmpEvt in the WAM application.                 |
|                               | This component calls the W1-CreActivityCmpEvt business object using the Inbound Web Service.         |
| W1- CreAssetDocumentCmpEvt    | Used to create, update, read, or delete CreAssetDocumentCmpEvt in the WAM application.               |
|                               | This component calls the W1-CreAssetDocumentCmpEvt business object using the Inbound Web Service.    |
| W1- MeasQuckEntryActivityType | Used to create, update, read, or delete<br>MeasQuckEntryActivityType in the WAM<br>application.      |
|                               | This component calls the W1-MeasQuckEntryActivityType business object using the Inbound Web Service. |
| W-RCMCalendarInterval         | Used to create, update, read, or delete RCMCalendarInterval in the WAM application.                  |
|                               | This component calls the W1- RCMCalendarInterval business object using the Inbound Web Service.      |

| Component                   | Description                                                                                         |
|-----------------------------|----------------------------------------------------------------------------------------------------|
| W1-RCMRuntimeAnniversary    | Used to create, update, read, or delete RCMRuntimeAnniversary in the WAM application.               |
|                             | This component calls the W1-RCMRuntimeAnniversary business object using the Inbound Web Service.    |
| W1-RCMRuntimeInterval       | Used to create, update, read, or delete RCMRuntimeIntervalin the WAM application.                   |
|                             | This component calls the W1- RCMRuntimeInterval business object using the Inbound Web Service.      |
| W1-DailySchedule            | Used to create, update, read, or delete DailySchedule in the WAM application.                       |
|                             | This component calls the W1-DailySchedule business object using the Inbound Web Service.            |
| W1-Employee                 | Used to create, update, read, or delete Employee in the WAM application.                            |
|                             | This component calls the W1-Employee business object using the Inbound Web Service.                 |
| W1-EquipForTemplateAct      | Used to create, update, read, or delete EquipForTemplateAct in the WAM application.                 |
|                             | This component calls the W1-EquipForTemplateAct business object using the Inbound Web Service.      |
| W1-GeneralTemplateActivity  | Used to create, update, read, or delete<br>GeneralTemplateActivity in the WAM application.          |
|                             | This component calls the W1-GeneralTemplateActivity business object using the Inbound Web Service.  |
| W1-GeneralTemplateWorkOrder | Used to create, update, read, or delete<br>GeneralTemplateWorkOrder in the WAM<br>application.      |
|                             | This component calls the W1-GeneralTemplateWorkOrder business object using the Inbound Web Service. |
| W1-LaborForTemplateAct      | Used to create, update, read, or delete<br>LaborForTemplateAct in the WAM application.              |
|                             | This component calls the W1-LaborForTemplateAct business object using the Inbound Web Service.      |
| W1-Leave                    | Used to create, update, read, or delete Leave in the WAM application.                               |
|                             | This component calls the W1-Leave business object using the Inbound Web Service.                    |

| Component                   | Description                                                                                                |
|-----------------------------|----------------------------------------------------------------------------------------------------|
| W1-LocalActivityCoreWAM     | Used to create, update, read, or delete LocalActivityCoreWAM in the WAM application.                       |
|                             | This component calls the W1-LocalActivityCoreWAM business object using the Inbound Web Service.            |
| W1-MaintenanceSchedule      | Used to create, update, read, or delete<br>MaintenanceSchedule in the WAM application.                     |
|                             | This component calls the W1-MaintenanceSchedule business object using the Inbound Web Service.             |
| W1-ODCEquipment             | Used to create, update, read, or delete ODCEquipment in the WAM application.                               |
|                             | This component calls the W1-ODCEquipment business object using the Inbound Web Service.                    |
| W1-OperationalReadingCmpEvt | Used to create, update, read, or delete OperationalReadingCmpEvt in the WAM application.                   |
|                             | This component calls the W1-<br>OperationalReadingCmpEvt business object using<br>the Inbound Web Service. |
| W1-Other                    | Used to create, update, read, or delete Other in the WAM application.                                      |
|                             | This component calls the W1-Other business object using the Inbound Web Service.                           |
| W1-OtherDirectCharges       | Used to create, update, read, or delete<br>OtherDirectCharges in the WAM application.                      |
|                             | This component calls the W1-OtherDirectCharges business object using the Inbound Web Service.              |
| W1-OtherDirectChargesOther  | Used to create, update, read, or delete<br>OtherDirectChargesOther in the WAM application.                 |
|                             | This component calls the W1-OtherDirectChargesOther business object using the Inbound Web Service.         |
| W1-OtherForTemplateAct      | Used to create, update, read, or delete<br>OtherForTemplateAct in the WAM application.                     |
|                             | This component calls the W1-OtherForTemplateAct business object using the Inbound Web Service.             |
| W1-Project                  | Used to create, update, read, or delete Project in the WAM application.                                    |
|                             | This component calls the W1-Project business object using the Inbound Web Service.                         |

| Component                   | Description                                                                                                |
|-----------------------------|----------------------------------------------------------------------------------------------------|
| W1-RCMCalendarAnniversary   | Used to create, update, read, or delete RCMCalendarAnniversary in the WAM application.                     |
|                             | This component calls the W1-RCMCalendarAnniversary business object using the Inbound Web Service.          |
| W1-RetrieveComplEvents      | Used to retrieve the completion events from an activity.                                                   |
|                             | This component calls the W1-RETCEVT business service using the Inbound Web Service.                        |
| W1-SchedulePlan             | Used to create, update, read, or delete SchedulePlan in the WAM application.                               |
|                             | This component calls the W1-SchedulePlan business object using the Inbound Web Service.                    |
| W1-TemplateActivityLaborReq | Used to create, update, read, or delete<br>TemplateActivityLaborReq in the WAM application.                |
|                             | This component calls the W1-<br>TemplateActivityLaborReq business object using the<br>Inbound Web Service. |
| W1-TempActMaterialReq       | Used to create, update, read, or delete<br>TemplateActMaterialReq in the WAM application.                  |
|                             | This component calls the W1-TempActMaterialReq business object using the Inbound Web Service.              |
| W1-Timesheet                | Used to create, update, read, or delete Timesheet in the WAM application.                                  |
|                             | This component calls the W1-Timesheet business object using the Inbound Web Service.                       |
| W1-TimesheetDetail          | Used to create, update, read, or delete<br>TimesheetDetail in the WAM application.                         |
|                             | This component calls the W1-TimesheetDetail business object using the Inbound Web Service.                 |
| W1-TrnAssetCmpEvent         | Used to create, update, read, or delete TrnAssetCmpEvent in the WAM application.                           |
|                             | This component calls the W1-TrnAssetCmpEvent business object using the Inbound Web Service.                |
| W1- UpdAssetPayCmpEvt       | Used to create, update, read, or delete UpdAssetPayCmpEvtin the WAM application.                           |
|                             | This component calls the W1- UpdAssetPayCmpEvibusiness object using the Inbound Web Service.               |

| Component              | Description                                                                                      |
|------------------------|--------------------------------------------------------------------------------------------------|
| W1- UpdNodePayCmpEvt   | Used to create, update, read, or delete UpdNodePayCmpEvtthe WAM application.                     |
|                        | This component calls the W1-UpdNodePayCmpEvt business object using the Inbound Web Service.      |
| W1-WorkOrder           | Used to create, update, read, or delete WorkOrder in the WAM application.                        |
|                        | This component calls the W1-WorkOrder business object using the Inbound Web Service.             |
| W1-WorkRequest         | Used to create, update, read, or delete WorkRequest in the WAM application.                      |
|                        | This component calls the W1-WorkRequest business object using the Inbound Web Service.           |
| W1-WorkRequestComplEvt | Used to create, update, read, or delete<br>WorkRequestComplEvt in the WAM application.           |
|                        | This component calls the W1-WorkRequestComplEvt business object using the Inbound Web Service.   |
| W1-RetriveAERID        | Used to read/retrieve Activity Equipment requirement ID from Act in the WAM application.         |
|                        | This component calls the ATW1RTAERID business service using the ATW1RTAERID Inbound Web Service. |
| W1-RetriveALRID        | Used to read/retrieve Activity Labor Requirement ID from Activity in the WAM application.        |
|                        | This component calls the ATW1RTALRID business service using the ATW1RTALRID Inbound Web Service. |
| W1-RetriveAMRID        | Used to read/retrieve Activity Material Requirement ID from Activity in the WAM application.     |
|                        | This component calls the ATW1RTAMRID business service using the ATW1RTAMRID Inbound Web Service. |
| W1-RetriveAORID        | Used to read/retrieve Activity Other Requirement ID from Activity in the WAM application.        |
|                        | This component calls the ATW1RTAORID business service using the ATW1RTAORID Inbound Web Service. |

| Component                      | Description                                                                                                    |
|--------------------------------|----------------------------------------------------------------------------------------------------|
| W1-ActivityChecklist           | Used to create, update, read, or delete<br>ActivityChecklist in the WAM application.                                                    |
|                                | This component calls the W1-ActivityChecklist business object using ATW1ActivityChecklist Inbound Web Service.                          |
| W1-ChecklistType               | Used to create, update, read, or delete W1-ChecklistType in the WAM application.                                                        |
|                                | This component calls the W1-ChecklistType business object using ATW1ChecklistType Inbound Web Service.                                  |
| W1-WOActivityActiveOutboundMsg | Used to add/update WOActivityActive Outbound message BO in the WAM Application.                                                         |
|                                | This component calls the W1-WOActivityActiveOutboundMsg business service using the ATW1WOActivityActiveOutboundMsg Inbound WebService.  |
| W1-WOActivityFinalOutboundMsg  | Used to cancel/complete WOActivityFinalOutboundMessage BO in the WAM application.                                                       |
|                                | This component calls the W1-WOActivityFinalOutboundMsg business service using the ATW1WOActivityFinalOutboundMsg Inbound Web Service.   |
| W1-WorkCategory                | Used to create, update, read, or delete WorkCategory in the WAM application.                                                            |
|                                | This component calls the W1-WorkCategory business object using the ATW1WorkCategory Inbound Web Service.                                |
| W1-WorkCategoryBundlingAddBO   | Used to create, update, read, or delete<br>WorkCategoryBundlingAddBO in the WAM<br>application.                                         |
|                                | This component calls the W1-WorkCategoryBundlingAddBO business object using the Inbound Web Service.                                    |
| W1-WorkCategoryPhysicalBO      | Used to create, update, read, or delete<br>WorkCategoryPhysicalBO in the WAM application.                                               |
|                                | This component calls the W1-<br>WorkCategoryPhysicalBO business object using the<br>ATW1 WorkCategoryPhysicalBO Inbound Web<br>Service. |

| Component                     | Description                                                                                                    |
|-------------------------------|----------------------------------------------------------------------------------------------------|
| W1-WorkClass                  | Used to create, update, read, or delete WorkClass in the WAM application.                                                    |
|                               | This component calls the W1-WorkClass business object using the ATW1WorkClass Inbound Web Service.                           |
| W1-WorkClassBundlingAddBO     | Used to create, update, read, or delete<br>WorkClassBundlingAddBO in the WAM application                                     |
|                               | This component calls the W1-WorkClassBundlingAddBO business object using the ATW1WorkClassBundlingAddBO Inbound Web Service. |
| W1-WorkClassPhysicalBO        | Used to create, update, read, or delete<br>WorkClassPhysicalBO in the WAM application.                                       |
|                               | This component calls the W1-<br>WorkClassPhysicalBO business object using<br>ATW1WorkClassPhysicalBO Inbound Web Service.    |
| W1-ActivityGenerator          | Used to create, update, read, or delete<br>ActivityGeneratorin the WAM application.                                          |
|                               | This component calls the W1- W1-<br>ActivityGenerator business object using<br>ATW1ActivityGenerator Inbound Web Service.    |
| W1-ComplianceCategory         | Used to create, update, read, or delete<br>ComplianceCategory in the WAM application.                                        |
|                               | This component calls the W1-ComplianceCategory business object using the ATW1ComplianceCategory Inbound Web Service.         |
| W1-ComplianceType             | Used to create, update, read, or delete<br>ComplianceType in the WAM application.                                            |
|                               | This component calls the W1-ComplianceType business object using ATW1ComplianceType Inbound Web Service.                     |
| W1-CrAnyServiceHistoryCmplEvt | Used to create, update, read, or delete W1-CrAnyServiceHistoryCmplEvt the WAM application.                                   |
|                               | This component calls the W1-CrAnyServiceHistoryCmplEvt business object using ATW1ActivityGenerator Inbound Web Service.      |

| Component                    | Description                                                                                                    |
|------------------------------|----------------------------------------------------------------------------------------------------|
| W1- CorrectiveComplianceType | Used to create, update, read, or delete W1-CorrectiveComplianceType the WAM application.                                                  |
|                              | This component calls the W1-<br>CorrectiveComplianceType business object using<br>ATW1 CorrectiveComplianceType Inbound Web<br>Service.   |
| W1- ServiceCode              | Used to create, update, read, or delete ServiceCode in the WAM application.                                                               |
|                              | This component calls the W1- ServiceCode business object using ATW1 ServiceCode Inbound Web Service.                                      |
| W1- ServiceCallCategory      | Used to create, update, read, or delete W1-ServiceCallCategory the WAM application.                                                       |
|                              | This component calls the W1- ServiceCallCategory business object using ATW1 ServiceCallCategory Inbound Web Service.                      |
| W1- ServiceCall              | Used to create, update, read, or delete W1-ServiceCall the WAM application.                                                               |
|                              | This component calls the W1-serviceCall business object using ATW1ServiceCall Inbound Web Service.                                        |
| W1- Communication            | Used to create, update, read, or delete W1-Communication the WAM application.                                                             |
|                              | This component calls the W1-Communication business object using ATW1Communication l Inbound Web Service.                                  |
| W1-ProjectActOutboundSyncReq | Used to update or read delete W1-<br>ProjectActOutboundSyncReq the WAM application.                                                       |
|                              | This component calls the W1-<br>ProjectActOutboundSyncReq business object using<br>ATW1 ProjectActOutboundSyncReq Inbound Web<br>Service. |
| W1- ProjectActOutboundMsg    | Used to update or read, W1-<br>ProjectActOutboundMsg in the WAM application.                                                              |
|                              | This component calls the W1-<br>ProjectActOutboundMsg object using ATW1<br>ProjectActOutboundMsg Inbound Web Service.                     |

| Component                 | Description                                                                                                    |
|---------------------------|----------------------------------------------------------------------------------------------------|
| W1- ProjectActOutboundMsg | Used to create, update, read, or delete W1-ProjectActOutboundMsg the WAM application.                                             |
|                           | This component calls the W1-<br>ProjectActOutboundMsg business object using<br>ATW1 ProjectActOutboundMsg Inbound Web<br>Service. |
| W1-SOMActivity            | Used to create, update, read, or delete W1-SOMActivity the WAM application.                                                       |
|                           | This component calls the W1-SOMActivity business object using ATW1SOMActivity Inbound Web Service.                                |
| W1- ReplaceAssetOutbound  | Used to create, update, read, or delete W1-ReplaceAssetOutbound the WAM application.                                              |
|                           | This component calls the W1-ReplaceAssetOutbound business object using ATW1ReplaceAssetOutbound Inbound Web Service.              |
| W1-ReplaceAssetLocal      | Used to create, update, read, or delete W1-ReplaceAssetLocalthe WAM application.                                                  |
|                           | This component calls the W1-ReplaceAssetLocalbusiness object using ATW1ReplaceAssetLocal Inbound Web Service.                     |
| W1- Document              | Used to create, update, read, or delete W1-Document in the WAM application.                                                       |
|                           | This component calls the W1- Document business object using ATW1Document Inbound Web Service.                                     |
| W1- CrewWOSummary         | Used to create, update, read, or delete W1-CrewWOSummary in the WAM application.                                                  |
|                           | This component calls the W1- CrewWOSummary business object using ATW1 CrewWOSummary Inbound Web Service.                          |
| W1- BatchLoaderRequest    | Used to create, update, read, or delete W1-BatchLoaderRequest in the WAM application.                                             |
|                           | This component calls the W1- BatchLoaderRequest business object using ATW1BatchLoaderRequest Inbound Web Service.                 |

| Component                 | Description                                                                                                    |
|---------------------------|----------------------------------------------------------------------------------------------------|
| W1- ChangeRequest         | Used to create, update, read, or delete W1-ChangeRequest in the WAM application.                                         |
|                           | This component calls the W1- ChangeRequest business object using ATW1 ChangeRequest Inbound Web Service.                 |
| W1- RETSYNID              | Used to create, update, read, or delete W1-RETSYNID in the WAM application.                                              |
|                           | This component calls the W1- RETSYNID business Service using ATW1 RETSYNID Inbound Web Service.                          |
| W1-RETOUTID               | Used to create, update, read, or delete W1-RETOUTID in the WAM application.                                              |
|                           | This component calls the W1- RETOUTID business service using ATW1 RETOUTID Inbound Web Service.                          |
| W1-MaintenanceEvent       | Used to create, update, read, or delete W1-MaintenanceEvent in the WAM application.                                      |
|                           | This component calls the W1-MaintenanceEvent business object using ATW1MaintenanceEvent Inbound Web Service.             |
| W1-GenMaterialDisposition | Used to create, update, read, or delete W1-GenMaterialDisposition in the WAM application.                                |
|                           | This component calls the W1-GenMaterialDisposition business object using ATW1GenMaterialDisposition Inbound Web Service. |
| W1-MaintenanceManager     | Used to create, update, read, or delete W1-MaintenanceManager in the WAM application.                                    |
|                           | This component calls the W1-MaintenanceManager business object using ATW1MaintenanceManager Web Service.                 |

### Invoicing

| Component        | Description                                                                              |
|------------------|------------------------------------------------------------------------------------------|
| W1-InvoiceHeader | Used to create, update, read, or delete InvoiceHeader in the WAM application.            |
|                  | This component calls the W1-InvoiceHeader business object using the Inbound Web Service. |

| Component      | Description                                                                            |
|----------------|----------------------------------------------------------------------------------------|
| W1-InvoiceLine | Used to create, update, read, or delete InvoiceLine in the WAM application.            |
|                | This component calls the W1-InvoiceLine business object using the Inbound Web Service. |

# Integration

| Component                 | Description                                                                                                    |
|---------------------------|----------------------------------------------------------------------------------------------------|
| W1- ReadAssetLocationId   | Used to read an Asset Location ID (asset node) using an External ID.                                                 |
|                           | This component calls the CM-ASTLOCID business service using the Inbound Web Service (ATW1READASSETLOCID).            |
| W1-SIDIntegInbound        | Used to create, update, read, or delete SIDIntegInbound in the WAM application.                                      |
|                           | This component calls the W1-SIDIntegInbound business object using the Inbound Web Service.                           |
| W1-ServiceHistoryWAMConv  | Used to create, update, read, or delete<br>ServiceHistoryWAMConv in the WAM application.                             |
|                           | This component calls the W1-ServiceHistoryWAMConv business object using the Inbound Web Service.                     |
| W1-ReadServiceHistoryId   | Used to read an Service History ID (install event from Oracle Utilities Meter Data Management) using an External ID. |
|                           | This component calls the CM-READSRVHSTID business service using the Inbound Web Service (ATW1READSRVHSTID).          |
| W1- ReadContact           | Used to read a Contact using an External ID.                                                                         |
|                           | This component calls the CM-READCNCT business service using the Inbound Web Service (ATW1READCONTACT).               |
| W1-VendorLocIntegOutbound | Used to create, update, read, or delete<br>VendorLocIntegOutbound in the WAM application.                            |
|                           | This component calls the W1-<br>VendorLocIntegOutbound business object using the<br>Inbound Web Service.             |

| Component                      | Description                                                                                                  |
|--------------------------------|----------------------------------------------------------------------------------------------------|
| W2-FirmwareUpgradeOutboundMsg  | Used to create, update, read, or delete<br>FirmwareUpgradeOutboundMsg in the WAM<br>application.             |
|                                | This component calls the W2-<br>FirmwareUpgradeOutboundMsg business object<br>using the Inbound Web Service. |
| W1-VendorLocIntegOutbound      | Used to create, update, read, or delete<br>VendorLocIntegOutbound in the WAM application.                    |
|                                | This component calls the W1-<br>VendorLocIntegOutbound business object using the<br>Inbound Web Service.     |
| W1-SynchronizationAddExpCode   | Used to create, update, read, or delete<br>SynchronizationAddExpCode in the WAM<br>application.              |
|                                | This component calls the W1-SynchronizationAddExpCode business object using the Inbound Web Service.         |
| W1-SynchronizationAddEmployee  | Used to create, update, read, or delete<br>SynchronizationAddEmployee in the WAM<br>application.             |
|                                | This component calls the W1-SynchronizationAddEmployee business object using the Inbound Web Service.        |
| W1-SynchronizationAddCostCtr   | Used to create, update, read, or delete<br>SynchronizationAddCostCtr in the WAM<br>application.              |
|                                | This component calls the W1-SynchronizationAddCostCtr business object using the Inbound Web Service.         |
| W1-SyncRequestSeeder           | Used to create, update, read, or delete<br>SyncRequestSeeder in the WAM application.                         |
|                                | This component calls the W1-SyncRequestSeeder business object using the Inbound Web Service.                 |
| W1-SynchronizationAddVendorLoc | Used to create, update, read, or delete<br>SynchronizationAddVendorLoc in the WAM<br>application.            |
|                                | This component calls the W1-SynchronizationAddVendorLoc business object using the Inbound Web Service.       |

| Component                     | Description                                                                                           |
|-------------------------------|----------------------------------------------------------------------------------------------------|
| W1-SyncRequest                | Used to create, update, read, or delete SyncRequest in the WAM application.                           |
|                               | This component calls the W1-SyncRequest business object using the Inbound Web Service.                |
| W1-StockTransIntegInbound     | Used to create, update, read, or delete StockTransIntegInbound in the WAM application.                |
|                               | This component calls the W1-StockTransIntegInbound business object using the Inbound Web Service.     |
| W1-ServiceHistoryWAMConv      | Used to create, update, read, or delete<br>ServiceHistoryWAMConv in the WAM application.              |
|                               | This component calls the W1-ServiceHistoryWAMConv business object using the Inbound Web Service.      |
| W1-SIDIntegInbound            | Used to create, update, read, or delete SIDIntegInbound in the WAM application.                       |
|                               | This component calls the W1-SIDIntegInbound business object using the Inbound Web Service.            |
| W1-ReceiptHeaderIntegration   | Used to create, update, read, or delete<br>ReceiptHeaderIntegration in the WAM application.           |
|                               | This component calls the W1-ReceiptHeaderIntegration business object using the Inbound Web Service.   |
| W1-PurchaseReturnLineInteg    | Used to create, update, read, or delete<br>PurchaseReturnLineInteg in the WAM application.            |
|                               | This component calls the W1-PurchaseReturnLineInteg business object using the Inbound Web Service.    |
| W1-PurchaseReturnIntegInbound | Used to create, update, read, or delete PurchaseReturnIntegInbound in the WAM application.            |
|                               | This component calls the W1-PurchaseReturnIntegInbound business object using the Inbound Web Service. |
| W1-PurchaseReqIntegOutbound   | Used to create, update, read, or delete<br>PurchaseReqIntegOutbound in the WAM<br>application.        |
|                               | This component calls the W1-PurchaseReqIntegOutbound business object using the Inbound Web Service.   |

| Component                     | Description                                                                                                  |
|-------------------------------|----------------------------------------------------------------------------------------------------|
| W1-PurReqIntegOutMsg          | Used to create, update, read, or delete<br>PurReqIntegOutMsg in the WAM application.                         |
|                               | This component calls the W1-PurReqIntegOutMsg business object using the Inbound Web Service.                 |
| W1-OutboundAcknowledgeMessage | Used to create, update, read, or delete<br>OutboundAcknowledgeMessage in the WAM<br>application.             |
|                               | This component calls the W1-<br>OutboundAcknowledgeMessage business object<br>using the Inbound Web Service. |
| W1-OngoingSyncRequestLocation | Used to create, update, read, or delete<br>OngoingSyncRequestLocation in the WAM<br>application.             |
|                               | This component calls the W1-OngoingSyncRequestLocation business object using the Inbound Web Service.        |
| W1-OngoingSyncRequestAsset    | Used to create, update, read, or delete<br>OngoingSyncRequestAsset in the WAM application.                   |
|                               | This component calls the W1-<br>OngoingSyncRequestAsset business object using the<br>Inbound Web Service.    |
| W1-NdAsAttToAsOutboundMessage | Used to create, update, read, or delete<br>NdAsAttToAsOutboundMessage in the WAM<br>application.             |
|                               | This component calls the W1-NdAsAttToAsOutboundMessage business object using the Inbound Web Service.        |
| W1-MatlReqIntegOutMsg         | Used to create, update, read, or delete<br>MatlReqIntegOutMsg in the WAM application.                        |
|                               | This component calls the W1-MatlReqIntegOutMsg business object using the Inbound Web Service.                |
| W1-MaterialReturnHeaderInteg  | Used to create, update, read, or delete<br>MaterialReturnHeaderInteg in the WAM<br>application.              |
|                               | This component calls the W1-<br>MaterialReturnHeaderInteg business object using<br>the Inbound Web Service.  |

| Component                      | Description                                                                                                   |
|--------------------------------|----------------------------------------------------------------------------------------------------|
| W1-MaterialReturnIntegInbound  | Used to create, update, read, or delete<br>MaterialReturnIntegInbound in the WAM<br>application.              |
|                                | This component calls the W1-MaterialReturnIntegInbound business object using the Inbound Web Service.         |
| W1-MaterialReturnLineInteg     | Used to create, update, read, or delete<br>MaterialReturnLineInteg in the WAM application.                    |
|                                | This component calls the W1-MaterialReturnLineInteg business object using the Inbound Web Service.            |
| W1-OngoingSyncRequestContact   | Used to create, update, read, or delete<br>OngoingSyncRequestContact in the WAM<br>application.               |
|                                | This component calls the W1-OngoingSyncRequestContact business object using the Inbound Web Service.          |
| W1-OngoingSyncRequestVendorLoc | Used to create, update, read, or delete<br>OngoingSyncRequestVendorLoc in the WAM<br>application.             |
|                                | This component calls the W1-<br>OngoingSyncRequestVendorLoc business object<br>using the Inbound Web Service. |
| W1-MaterialIssueLineInteg      | Used to create, update, read, or delete<br>MaterialIssueLineInteg in the WAM application.                     |
|                                | This component calls the W1-<br>MaterialIssueLineInteg business object using the<br>Inbound Web Service.      |
| W1-MaterialIssueIntegInbound   | Used to create, update, read, or delete<br>MaterialIssueIntegInbound in the WAM application                   |
|                                | This component calls the W1-<br>MaterialIssueIntegInbound business object using the<br>Inbound Web Service.   |
| W1-InvoiceLineIntegration      | Used to create, update, read, or delete<br>InvoiceLineIntegration in the WAM application.                     |
|                                | This component calls the W1-InvoiceLineIntegration business object using the Inbound Web Service.             |

| Component                      | Description                                                                                            |
|--------------------------------|----------------------------------------------------------------------------------------------------|
| W1-InvoiceIntegOutbound        | Used to create, update, read, or delete InvoiceIntegOutbound in the WAM application.                   |
|                                | This component calls the W1-InvoiceIntegOutbound business object using the Inbound Web Service.        |
| W1-InvoicePaymentIntegInbound  | Used to create, update, read, or delete InvoicePaymentIntegInbound in the WAM application.             |
|                                | This component calls the W1-InvoicePaymentIntegInbound business object using the Inbound Web Service.  |
| W1-InvoiceIntegOutMsg          | Used to create, update, read, or delete InvoiceIntegOutMsg in the WAM application.                     |
|                                | This component calls the W1-InvoiceIntegOutMsg business object using the Inbound Web Service.          |
| W1-InititialSyncReqWorkLoc     | Used to create, update, read, or delete InititialSyncReqWorkLoc in the WAM application.                |
|                                | This component calls the W1-InititialSyncReqWorkLoc business object using the Inbound Web Service.     |
| W1-AcceptLineIntegration       | Used to create, update, read, or delete AcceptLineIntegration in the WAM application.                  |
|                                | This component calls the W1-AcceptLineIntegration business object using the Inbound Web Service.       |
| W1-ActivityOutboundSyncRequest | Used to create, update, read, or delete<br>ActivityOutboundSyncRequest in the WAM<br>application.      |
|                                | This component calls the W1-ActivityOutboundSyncRequest business object using the Inbound Web Service. |
| W1-AssessGrpConv               | Used to create, update, read, or delete<br>AssessGrpConv in the WAM application.                       |
|                                | This component calls the W1-AssessGrpConv business object using the Inbound Web Service.               |
| W1-AssetBusinessFlag           | Used to create, update, read, or delete<br>AssetBusinessFlag in the WAM application.                   |
|                                | This component calls the W1-AssetBusinessFlag business object using the Inbound Web Service.           |

| Component                      | Description                                                                                                 |
|--------------------------------|----------------------------------------------------------------------------------------------------|
| W1-BlanketContractIntegInbound | Used to create, update, read, or delete<br>BlanketContractIntegInbound in the WAM<br>application.           |
|                                | This component calls the W1-BlanketContractIntegInbound business object using the Inbound Web Service.      |
| W1-BusinessFlagType            | Used to create, update, read, or delete<br>BusinessFlagType in the WAM application.                         |
|                                | This component calls the W1-BusinessFlagType business object using the Inbound Web Service.                 |
| W1-CMRTBFIDEXT                 | Used to read CMRTBFIDEXT in the WAM application.                                                            |
|                                | This component calls the W1-CMRTBFIDEXT business service using the Inbound Web Service.                     |
| W1-CompositeSyncReqCmdtyName   | Used to create, update, read, or delete<br>CompositeSyncReqCmdtyName in the WAM<br>application.             |
|                                | This component calls the W1-CompositeSyncReqCmdtyName business object using the Inbound Web Service.        |
| W1-CompositeSyncReqCmdtyType   | Used to create, update, read, or delete<br>CompositeSyncReqCmdtyType in the WAM<br>application.             |
|                                | This component calls the W1-CompositeSyncReqCmdtyType business object using the Inbound Web Service.        |
| W1-CompositeSyncReqGISAsset    | Used to create, update, read, or delete<br>CompositeSyncReqGISAsset in the WAM<br>application.              |
|                                | This component calls the W1-CompositeSyncReqGISAsset business object using the Inbound Web Service.         |
| W1-CreateMobileWOInboundComm   | Used to create, update, read, or delete<br>CreateMobileWOInboundComm in the WAM<br>application.             |
|                                | This component calls the W1-<br>CreateMobileWOInboundComm business object<br>using the Inbound Web Service. |

| Component                      | Description                                                                                                   |
|--------------------------------|----------------------------------------------------------------------------------------------------|
| W1-ErpIntegration              | Used to create, update, read, or delete ErpIntegration in the WAM application.                                |
|                                | This component calls the W1-ErpIntegration business object using the Inbound Web Service.                     |
| W1-FinancialTransIntegInbound  | Used to create, update, read, or delete Financial TransIntegInbound in the WAM application.                   |
|                                | This component calls the W1-FinancialTransIntegInbound business object using the Inbound Web Service.         |
| W1-FinancialTransIntegOutMsg   | Used to create, update, read, or delete<br>FinancialTransIntegOutMsg in the WAM<br>application.               |
|                                | This component calls the W1-FinancialTransIntegOutMsg business object using the Inbound Web Service.          |
| W1-FinancialTransIntegOutbound | Used to create, update, read, or delete<br>FinancialTransIntegOutbound in the WAM<br>application.             |
|                                | This component calls the W1-<br>FinancialTransIntegOutbound business object using<br>the Inbound Web Service. |
| W1-FldwrkPIPActFinalOutMsg     | Used to create, update, read, or delete<br>FldwrkPIPActFinalOutMsg in the WAM application                     |
|                                | This component calls the W1-FldwrkPIPActFinalOutMsg business object using the Inbound Web Service.            |
| W1-FldwrkPIPActMaintOutMsg     | Used to create, update, read, or delete<br>FldwrkPIPActMaintOutMsg in the WAM<br>application.                 |
|                                | This component calls the W1-FldwrkPIPActMaintOutMsg business object using the Inbound Web Service.            |
| W1-GISAssetSyncReqOutMsg       | Used to create, update, read, or delete<br>GISAssetSyncReqOutMsg in the WAM application                       |
|                                | This component calls the W1-GISAssetSyncReqOutMsg business object using the Inbound Web Service.              |

| Component                      | Description                                                                                                   |
|--------------------------------|----------------------------------------------------------------------------------------------------|
| W1-GISAssetSyncRequest         | Used to create, update, read, or delete GISAssetSyncRequest in the WAM application.                           |
|                                | This component calls the W1-GISAssetSyncRequest business object using the Inbound Web Service.                |
| W1-GISWorkLocSyncReqOutMsg     | Used to create, update, read, or delete GISWorkLocSyncReqOutMsg in the WAM application.                       |
|                                | This component calls the W1-GISWorkLocSyncReqOutMsg business object using the Inbound Web Service.            |
| W1-GISWorkLocSyncRequest       | Used to create, update, read, or delete GISWorkLocSyncRequest in the WAM application.                         |
|                                | This component calls the W1-GISWorkLocSyncRequest business object using the Inbound Web Service.              |
| W1-InitialSyncReqActivity      | Used to create, update, read, or delete<br>InitialSyncReqActivity in the WAM application.                     |
|                                | This component calls the W1-InitialSyncReqActivity business object using the Inbound Web Service.             |
| W1-InitialSyncReqCommodityCat  | Used to create, update, read, or delete<br>InitialSyncReqCommodityCat in the WAM<br>application.              |
|                                | This component calls the W1-InitialSyncReqCommodityCat business object using the Inbound Web Service.         |
| W1-InitialSyncReqCommodityName | Used to create, update, read, or delete InitialSyncReqCommodityName in the WAM application.                   |
|                                | This component calls the W1-<br>InitialSyncReqCommodityName business object<br>using the Inbound Web Service. |
| W1-InitialSyncReqCommodityType | Used to create, update, read, or delete InitialSyncReqCommodityType in the WAM application.                   |
|                                | This component calls the W1-InitialSyncReqCommodityType business object using the Inbound Web Service.        |

| Component                      | Description                                                                                            |
|--------------------------------|----------------------------------------------------------------------------------------------------|
| W1-InitialSyncReqCostCenter    | Used to create, update, read, or delete InitialSyncReqCostCenter in the WAM application.               |
|                                | This component calls the W1-InitialSyncReqCostCenter business object using the Inbound Web Service.    |
| W1-InitialSyncReqExpenseCode   | Used to create, update, read, or delete InitialSyncReqExpenseCode in the WAM application.              |
|                                | This component calls the W1-InitialSyncReqExpenseCode business object using the Inbound Web Service.   |
| W1-InitialSyncReqMaintSchedule | Used to create, update, read, or delete<br>InitialSyncReqMaintSchedule in the WAM<br>application.      |
|                                | This component calls the W1-InitialSyncReqMaintSchedule business object using the Inbound Web Service. |
| W1-InitialSyncReqManufacturer  | Used to create, update, read, or delete InitialSyncReqManufacturer in the WAM application.             |
|                                | This component calls the W1-InitialSyncReqManufacturer business object using the Inbound Web Service.  |
| W1-InitialSyncReqPMTrigger     | Used to create, update, read, or delete<br>InitialSyncReqPMTrigger in the WAM application.             |
|                                | This component calls the W1-InitialSyncReqPMTrigger business object using the Inbound Web Service.     |
| W1-InitialSyncReqPlanner       | Used to create, update, read, or delete InitialSyncReqPlanner in the WAM application.                  |
|                                | This component calls the W1-InitialSyncReqPlanne business object using the Inbound Web Service.        |
| W1-InitialSyncReqProject       | Used to create, update, read, or delete<br>InitialSyncReqProject in the WAM application.               |
|                                | This component calls the W1-InitialSyncReqProjec business object using the Inbound Web Service.        |
| W1-InitialSyncReqServiceHist   | Used to create, update, read, or delete<br>InitialSyncReqServiceHist in the WAM application.           |
|                                | This component calls the W1-InitialSyncReqServiceHist business object using the Inbound Web Service.   |

| Component                      | Description                                                                                                   |
|--------------------------------|----------------------------------------------------------------------------------------------------|
| W1-InitialSyncReqSpecification | Used to create, update, read, or delete<br>InitialSyncReqSpecification in the WAM application.                |
|                                | This component calls the W1-<br>InitialSyncReqSpecification business object using the<br>Inbound Web Service. |
| W1-InitialSyncReqTmplActivity  | Used to create, update, read, or delete<br>InitialSyncReqTmplActivity in the WAM application                  |
|                                | This component calls the W1-InitialSyncReqTmplActivity business object using the Inbound Web Service.         |
| W1-InitialSyncReqTmplWorkOrder | Used to create, update, read, or delete<br>InitialSyncReqTmplWorkOrder in the WAM<br>application.             |
|                                | This component calls the W1-<br>InitialSyncReqTmplWorkOrder business object<br>using the Inbound Web Service. |
| W1-InitialSyncReqWorkOrder     | Used to create, update, read, or delete<br>InitialSyncReqWorkOrder in the WAM application.                    |
|                                | This component calls the W1-InitialSyncReqWorkOrder business object using the Inbound Web Service.            |
| W1-InitialSyncRequestAsset     | Used to create, update, read, or delete<br>InitialSyncRequestAsset in the WAM application.                    |
|                                | This component calls the W1-InitialSyncRequestAsset business object using the Inbound Web Service.            |
| W1-InitialSyncRequestContact   | Used to create, update, read, or delete<br>InitialSyncRequestContact in the WAM application.                  |
|                                | This component calls the W1-InitialSyncRequestContact business object using the Inbound Web Service.          |
| W1-InitialSyncRequestLocation  | Used to create, update, read, or delete InitialSyncRequestLocation in the WAM application.                    |
|                                | This component calls the W1-<br>InitialSyncRequestLocation business object using the<br>Inbound Web Service.  |

| Component                   | Description                                                                                                |
|-----------------------------|----------------------------------------------------------------------------------------------------|
| W1-InterfaceODCInboundComm  | Used to create, update, read, or delete<br>InterfaceODCInboundComm in the WAM<br>application.              |
|                             | This component calls the W1-InterfaceODCInboundComm business object using the Inbound Web Service.         |
| W1-InvoiceIntegInbound      | Used to create, update, read, or delete InvoiceIntegInbound in the WAM application.                        |
|                             | This component calls the W1-InvoiceIntegInbound business object using the Inbound Web Service.             |
| W1-MDMAssetSyncReqOutMsg    | Used to create, update, read, or delete MDMAssetSyncReqOutMsg in the WAM application.                      |
|                             | This component calls the W1-MDMAssetSyncReqOutMsg business object using the Inbound Web Service.           |
| W1-MDMAssetSyncRequest      | Used to create, update, read, or delete MDMAssetSyncRequest in the WAM application.                        |
|                             | This component calls the W1-MDMAssetSyncRequest business object using the Inbound Web Service.             |
| W1-MaterialReqIntegOutbound | Used to create, update, read, or delete<br>MaterialReqIntegOutbound in the WAM application.                |
|                             | This component calls the W1-MaterialReqIntegOutbound business object using the Inbound Web Service.        |
| W1-ReceiptLineIntegration   | Used to create, update, read, or delete<br>ReceiptLineIntegration in the WAM application.                  |
|                             | This component calls the W1-ReceiptLineIntegration business object using the Inbound Web Service.          |
| W1-UpgDeviceOutboundMessage | Used to create, update, read, or delete UpgDeviceOutboundMessage in the WAM application.                   |
|                             | This component calls the W1-<br>UpgDeviceOutboundMessage business object using<br>the Inbound Web Service. |

| Component                      | Description                                                                                               |
|--------------------------------|----------------------------------------------------------------------------------------------------|
| W1-VendorLocIntegOutMsg        | Used to create, update, read, or delete<br>VendorLocIntegOutMsg in the WAM application.                   |
|                                | This component calls the W1-<br>VendorLocIntegOutMsg business object using the<br>Inbound Web Service.    |
| W2-FirmwareCommandOutbound     | Used to create, update, read, or delete<br>FirmwareCommandOutbound in the WAM<br>application.             |
|                                | This component calls the W2-<br>FirmwareCommandOutbound business object using<br>the Inbound Web Service. |
| W1-SynchronizationAddVendorLoc | Used to create, update, read, or delete<br>SynchronizationAddVendorLoc in the WAM<br>application.         |
|                                | This component calls the W1-SynchronizationAddVendorLoc business object using the Inbound Web Service.    |
| W1-SynchronizationAddExpCode   | Used to create, update, read, or delete<br>SynchronizationAddExpCode in the WAM<br>application.           |
|                                | This component calls the W1-SynchronizationAddExpCode business object using the Inbound Web Service.      |
| W1-SynchronizationAddEmployee  | Used to create, update, read, or delete<br>SynchronizationAddEmployee in the WAM<br>application.          |
|                                | This component calls the W1-SynchronizationAddEmployee business object using the Inbound Web Service.     |
| W1-SynchronizationAddCostCtr   | Used to create, update, read, or delete<br>SynchronizationAddCostCtr in the WAM<br>application.           |
|                                | This component calls the W1-SynchronizationAddCostCtr business object using the Inbound Web Service.      |
| W1-SyncRequestSeeder           | Used to create, update, read, or delete<br>SyncRequestSeeder in the WAM application.                      |
|                                | This component calls the W1-SyncRequestSeeder business object using the Inbound Web Service.              |

| Component                     | Description                                                                                                  |
|-------------------------------|----------------------------------------------------------------------------------------------------|
| W1-StockTransIntegInbound     | Used to create, update, read, or delete StockTransIntegInbound in the WAM application.                       |
|                               | This component calls the W1-StockTransIntegInbound business object using the Inbound Web Service.            |
| W1-SyncRequest                | Used to create, update, read, or delete SyncRequest in the WAM application.                                  |
|                               | This component calls the W1-SyncRequest business object using the Inbound Web Service.                       |
| W1-VendorLocIntegOutMsg       | Used to create, update, read, or delete<br>VendorLocIntegOutMsg in the WAM application.                      |
|                               | This component calls the W1-<br>VendorLocIntegOutMsg business object using the<br>Inbound Web Service.       |
| W1-UpgDeviceOutboundMessage   | Used to create, update, read, or delete<br>UpgDeviceOutboundMessage in the WAM<br>application.               |
|                               | This component calls the W1-<br>UpgDeviceOutboundMessage business object using<br>the Inbound Web Service.   |
| W1-ReceiptIntegInbound        | Used to create, update, read, or delete<br>ReceiptInboundIntegration in the WAM application.                 |
|                               | This component calls the W1- ReceiptIntegInbound business object using Inbound Web Service.                  |
| W2-FirmwareUpgradeOutboundMsg | Used to create, update, read, or delete<br>FirmwareUpgradeOutboundMsg in the WAM<br>application.             |
|                               | This component calls the W2-<br>FirmwareUpgradeOutboundMsg business object<br>using the Inbound Web Service. |
| W2-FirmwareCommandOutbound    | Used to create, update, read, or delete<br>FirmwareCommandOutbound in the WAM<br>application.                |
|                               | This component calls the W2-FirmwareCommandOutbound business object using the Inbound Web Service.           |

| Component                      | Description                                                                                               |
|--------------------------------|----------------------------------------------------------------------------------------------------|
| W1- InterfaceTSDInboundComm    | Used to create, update, read, or delete<br>InterfaceTSDInboundComm in the WAM<br>application.             |
|                                | This component calls the W1-InterfaceTSDInboundComm business object using Inbound Web Service.            |
| W1-LeaveInt                    | Used to create, update, read, or delete LeaveInt in the WAM application.                                  |
|                                | This component calls the W1-LeaveInt business object using Inbound Web Service.                           |
| W1-OngoingSyncRequestCostCtr   | Used to create, update, read, or delete OngoingSyncRequestCostCtr in the WAM application.                 |
|                                | This component calls the W1-OngoingSyncRequestCostCtr business object using Inbound Web Service.          |
| W1-OngoingSyncRequestEmployee  | Used to create, update, read, or delete<br>OngoingSyncRequestEmployeein the WAM<br>application.           |
|                                | This component calls the W1-<br>OngoingSyncRequestEmployee business object<br>using Inbound Web Service.  |
| W1-OngoingSyncRequestAssetNode | Used to create, update, read, or delete OngoingSyncRequestAssetNode in the WAM application.               |
|                                | This component calls the W1-<br>OngoingSyncRequestAssetNode business object<br>using Inbound Web Service. |
| W1-OngoingSyncRequestStockItem | Used to create, update, read, or delete OngoingSyncRequestStockItem in the WAM application.               |
|                                | This component calls the W1-OngoingSyncRequestStockItem business object using Inbound Web Service.        |
| W1-PurchaseOrderIntegInbound   | Used to create, update, read, or delete PurchaseOrderIntegInbound in the WAM application.                 |
|                                | This component calls the W1-PurchaseOrderIntegInbound business object using Inbound Web Service.          |

## **Construction Work Management**

| Component                   | Description                                                                                                    |
|-----------------------------|----------------------------------------------------------------------------------------------------|
| W1-ActivityReconciliation   | Used to create, update, read, or delete ActivityReconciliation in the WAM application.                                           |
|                             | This component calls the W1-ActivityReconciliation business object using the ATW1ActivityReconciliation Inbound Web Service.     |
| W1-RTNCSVCCL                | Used to read RTNCSVCCL in the WAM application.                                                                                   |
|                             | This component calls the W1-RTNCSVCCL business service using the Inbound Web Service.                                            |
| W1-RTASSETCU                | Used to read RTASSETCU in the WAM application.                                                                                   |
|                             | This component calls the W1-RTASSETCU business service using the Inbound Web Service.                                            |
| W1-ConstructionLoc          | Used to create, update, read, or delete Construction Location in the WAM application.                                            |
|                             | This component calls the W1-Construction Location business object using the ATW1ConstructionLocation Inbound Web Service.        |
| W1-ConstructionWorkActivity | Used to create, update, read, or delete<br>ConstructionWorkActivity in the WAM application.                                      |
|                             | This component calls the W1-ConstructionWorkActivity business object using the ATW1ConstructionWorkActivity Inbound Web Service. |
| W1-ConstructionWorkOrder    | Used to create, update, read, or delete ConstructionWorkOrder in the WAM application.                                            |
|                             | This component calls the W1-ConstructionWorkOrder business object using the ATW1ConstructionWorkActivity Inbound Web Service.    |
| W1-ConstrWorkActivityType   | Used to create, update, read, or delete ConstrWorkActivityType in the WAM application.                                           |
|                             | This component calls the W1-ConstrWorkActivityType business object using the ATW1ConstrWorkActivityType Inbound Web Service.     |
| W1-ContractorBid            | Used to create, update, read, or delete ContractorBid in the WAM application.                                                    |
|                             | This component calls the W1-ContractorBid business object using the ATW1ContractorBid Inbound Web Service.                       |

| Component                      | Description                                                                                                    |
|--------------------------------|----------------------------------------------------------------------------------------------------|
| W1-ContractorBidNotes          | Used to create, update, read, or delete<br>ContractorBidNotes in the WAM application.                                                  |
|                                | This component calls the W1-ContractorBidNotes business object using the ATW1ContractorBidNotes Inbound Web Service.                   |
| W1-ContractorBidRefAttachments | Used to create, update, read, or delete<br>ContractorBidRefAttachments in the WAM<br>application.                                      |
|                                | This component calls the W1-ContractorBidRefAttachments business object using the ATW1ContractorBidRefAttachments Inbound Web Service. |
| W1-CrewTypeCUEquipmentProfile  | Used to create, update, read, or delete<br>CrewTypeCUEquipmentProfile in the WAM<br>application.                                       |
|                                | This component calls the W1-CrewTypeCUEquipmentProfile business object using the ATW1CrewTypeCUEquipmentProfile Inbound Web Service.   |
| W1-CrewTypeCULaborProfile      | Used to create, update, read, or delete CrewTypeCULaborProfile in the WAM application.                                                 |
|                                | This component calls the W1-CrewTypeCULaborProfile business object using the ATW1CrewTypeCULaborProfile Inbound Web Service.           |
| W1-CrewTypeCUProfile           | Used to create, update, read, or delete<br>CrewTypeCUProfile in the WAM application.                                                   |
|                                | This component calls the W1- CrewTypeCUProfile business object using the ATW1CrewTypeCUProfile Inbound Web Service.                    |
| W1-CU                          | Used to create, update, read, or delete Compatibility Unit in the WAM application.                                                     |
|                                | This component calls the W1- CU business object using the ATW1CU Inbound Web Service.                                                  |
| W1-CUCategory                  | Used to create, update, read, or delete CUCategory in the WAM application.                                                             |
|                                | This component calls the W1- CUCategory business object using the ATW1CUCategory Inbound Web Service.                                  |

| Component                | Description                                                                                                    |
|--------------------------|----------------------------------------------------------------------------------------------------|
| W1-CULaborAndEquipment   | Used to create, update, read, or delete CULaborAndEquipment in the WAM application.                                        |
|                          | This component calls the W1-CULaborAndEquipment business object using the ATW1CULaborAndEquipment Inbound Web Service.     |
| W1-CUMaterialResources   | Used to create, update, read, or delete CUMaterialResources in the WAM application.                                        |
|                          | This component calls the W1- CUMaterialResources business object using the ATW1CUMaterialResources Inbound Web Service.    |
| W1-CUMaterialsForRemoval | Used to create, update, read, or delete CUMaterialsForRemoval in the WAM application.                                      |
|                          | This component calls the W1-CUMaterialsForRemoval business object using the ATW1CUMaterialsForRemoval Inbound Web Service. |
| W1-CUNotes               | Used to create, update, read, or delete CUNotes in the WAM application.                                                    |
|                          | This component calls the W1- CUNotes business object using the ATW1CUNotes Inbound Web Service.                            |
| W1-CURefAttachments      | Used to create, update, read, or delete CURefAttachments in the WAM application.                                           |
|                          | This component calls the W1-CURefAttachments business object using the ATW1CURefAttachments Inbound Web Service.           |
| W1-CompatibleUnitSet     | Used to create, update, read, or delete CUSET in the WAM application.                                                      |
|                          | This component calls the W1- CUSET business object using the ATW1CUSET Inbound Web Service.                                |
| W1-CUSetNotes            | Used to create, update, read, or delete CUSetNotes in the WAM application.                                                 |
|                          | This component calls the W1- CUSetNotes business object using the ATW1CUSetNotes Inbound Web Service.                      |

| Component                     | Description                                                                                                    |
|-------------------------------|----------------------------------------------------------------------------------------------------|
| W1-CUSetRefAttachments        | Used to create, update, read, or delete CUSetRefAttachments in the WAM application.                                                   |
|                               | This component calls the W1-CUSetRefAttachments business object using the ATW1CUSetRefAttachments Inbound Web Service.                |
| W1-CUUsage                    | Used to create, update, read, or delete CUUsage in the WAM application.                                                               |
|                               | This component calls the W1- CUUsage business object using the ATW1CUUsage Inbound Web Service.                                       |
| W1-DeleteGeneralProcessRecord | Used to read DeleteGeneralProcessRecord in the WAM application.                                                                       |
|                               | This component calls the W1-DeleteGeneralProcessRecord business service using the ATW1DeleteGeneralProcessRecord Inbound Web Service. |
| W1-DesignElement              | Used to create, update, read, or delete<br>DesignElement in the WAM application.                                                      |
|                               | This component calls the W1-DesignElement business object using the ATW1DesignElement Inbound Web Service.                            |
| W1-DesignElementCU            | Used to create, update, read, or delete DesignElementCU in the WAM application.                                                       |
|                               | This component calls the W1-DesignElementCU business object using the ATW1DesignElementCU Inbound Web Service.                        |
| W1-DesignElementItems         | Used to create, update, read, or delete DesignElementItems in the WAM application.                                                    |
|                               | This component calls the W1- DesignElementItems business object using the ATW1DesignElementItems Inbound Web Service.                 |
| W1-EquipmentGroup             | Used to create, update, read, or delete<br>EquipmentGroup in the WAM application.                                                     |
|                               | This component calls the W1- EquipmentGroup business object using the ATW1EquipmentGroup Inbound Web Service.                         |
| W1-Overhead                   | Used to create, update, read, or delete Overhead in the WAM application.                                                              |
|                               | This component calls the W1- Overhead business object using the ATW1Overhead Inbound Web Service.                                     |

| Component                | Description                                                                                                    |
|--------------------------|----------------------------------------------------------------------------------------------------|
| W1-PropUnit              | Used to create, update, read, or delete Property Unit in the WAM application.                                     |
|                          | This component calls the W1-PropUnit object using the ATW1PropUnit Inbound Web Service.                           |
| W1-PropUnitBundlingAddBO | Used to create, update, read, or delete Property Unit Bundling in the WAM application.                            |
|                          | This component calls the W1-PropUnitBundlingAddBO object using the ATW1PropUnitBundlingAddBO Inbound Web Service. |
| W1-PropUnitPhysicalBO    | Used to create, update, read, or delete Property Unit physical in the WAM application.                            |
|                          | This component calls the W1- PropUnitPhysicalBO object using the ATW1PropUnitPhysicalBO Inbound Web Service.      |
| W1-RETCLCUCC             | Used to read/retrieve Construction Location Expanded CU/Cost Center in the WAM application.                       |
|                          | This component calls the W1-RETCLCUCC business service using the ATW1RETCLCUCC Inbound Web Service.               |
| W1-RETCUHIER             | Used to read/retrieve CU Hierarchy in the WAM application.                                                        |
|                          | This component calls the W1-RETCUHIER business service using the ATW1RETCUHIER Inbound Web Service.               |
| W1-RETCURESO             | Used to read/retrieve CU Resources in the WAM application.                                                        |
|                          | This component calls the W1-RETCURESO business service using the ATW1RETCURESO Inbound Web Service.               |
| W1-RETDEHIER             | Used to read/retrieve Design Element Hierarchy in the WAM application.                                            |
|                          | This component calls the W1-RETDEHIER business service using the ATW1RETDEHIER Inbound Web Service.               |
| W1-RETREFCU              | Used to read/retrieve Referencing CU with Property Unit in the WAM application.                                   |
|                          | This component calls the W1-RETREFCU business service using the ATW1RETREFCU Inbound Web Service.                 |

| Component    | Description                                                                                                    |
|--------------|----------------------------------------------------------------------------------------------------|
| W1-RETREFDCU | Used to read/retrieve Referencing CU with Property Unit in the WAM application.                                              |
|              | This component calls the W1-RETREFCU business service using the ATW1RETREFCU Inbound Web Service.                            |
| W1-RETWDDE   | Used to read/retrieve Design in the WAM application.                                                                         |
|              | This component calls the W1-RETWDDE business service using the ATW1RETWDDE Inbound Web Service.                              |
| W1-RNCACTRRQ | Used to read/retrieve Non-Cancelled Activity<br>Resource Requirement for Resource Type/Stock<br>Item in the WAM application. |
|              | This component calls the W1- RNCACTRRQ business service using the ATW1RNCACTRRQ Inbound Web Service.                         |
| W1-RSTITAUPR | Used to read/retrieve Stock Item Average Unit Price in the WAM application.                                                  |
|              | This component calls the W1-RSTITAUPR business service using the ATW1RSTITAUPR Inbound Web Service.                          |
| W1-RTACONLAS | Used to read/retrieve Activity Construction Location Assets in the WAM application.                                          |
|              | This component calls the W1-RTACONLAS business service using the ATW1RTACONLAS Inbound Web Service.                          |
| W1-RTACTACGL | Used to read/retrieve Activity Actual Cost Grouped by GL Entry in the WAM application.                                       |
|              | This component calls the W1-RTACTACGL business service using the ATW1RTACTACGL Inbound Web Service.                          |
| W1-RTACTACRC | Used to read/retrieve Activity Actual Cost Grouped by GL Entry in the WAM application.                                       |
|              | This component calls the W1-RTACTACRC business service using the ATW1RTACTACRC Inbound Web Service.                          |
| W1-RTACTRCON | Used to read/retrieve Activity Reconciliation for an Activity in the WAM application.                                        |
|              | This component calls the W1-RTACTRCON business service using the ATW1RTACTRCON Inbound Web Service.                          |

| Component    | Description                                                                                          |
|--------------|----------------------------------------------------------------------------------------------------|
| W1-RTCBASTPU | Used to read/retrieve Contributed Asset Property Unit in the WAM application.                        |
|              | This component calls the W1-RTCBASTPU business service using the ATW1RTCBASTPU Inbound Web Service.  |
| W1-RTCCCUUSG | Used to read/retrieve Cost Center for Usage in the WAM application.                                  |
|              | This component calls the W1-RTCCCUUSG business service using the ATW1RTCCCUUSG Inbound Web Service.  |
| W1-RTCNASTPU | Used to read/retrieve Constructed Asset for a Property Unit in the WAM application.                  |
|              | This component calls the W1- RTCNASTPU business service using the ATW1RTCNASTPU Inbound Web Service. |
| W1-RTCONLACU | Used to read/retrieve Construction Location Applicable CU's in the WAM application.                  |
|              | This component calls the W1- RTCONLACU business service using the ATW1RTCONLACU Inbound Web Service. |
| W1-RTCRACTTY | Used to read/retrieve Construction Related Activity Types in the WAM application.                    |
|              | This component calls the W1-RTCRACTTY business service using the ATW1RTCRACTTY Inbound Web Service.  |
| W1-RTCUSTCU  | Used to read/retrieve CU Set CU's in the WAM application.                                            |
|              | This component calls the W1-RTCUSTCU business service using the ATW1RTCUSTCU Inbound Web Service.    |
| W1-RTEASTISD | Used to read/Retrieve Earliest Asset In Service Date in the WAM application.                         |
|              | This component calls the W1- RTEASTISD business service using the ATW1RTEASTISD Inbound Web Service. |
| W1-RTNFODCDT | Used to read/retrieve Non-Final ODC Details in the WAM application.                                  |
|              | This component calls the W1-RTNFODCDT business service using the ATW1RTNFODCDT Inbound Web Service.  |

| Component             | Description                                                                                             |
|-----------------------|----------------------------------------------------------------------------------------------------|
| W1-RTNFTSDTL          | Used to read/retrieve Non-Final Timesheet Details in the WAM application.                               |
|                       | This component calls the W1-RTNFTSDTL business service using the ATW1RTNFTSDTL Inbound Web Service.     |
| W1-RTNFWOACT          | Used to read/retrieve Non-Final Non-Overhead Activities in the WAM application.                         |
|                       | This component calls the W1- RTNFWOACT business service using the ATW1RTNFWOACT Inbound Web Service.    |
| W1-RTPRCPAST          | Used to read/retrieve Pre-Capitalized Assets in the WAM application.                                    |
|                       | This component calls the W1- RTPRCPAST business service using the ATW1RTPRCPAST Inbound Web Service.    |
| W1-RTVLTASTY          | Used to read/retrieve Valid Location Type for Asset Type in the WAM application.                        |
|                       | This component calls the W1- RTVLTASTY business service using the ATW1RTVLTASTY Inbound Web Service.    |
| W1-WDRefAttachments   | Used to create, update, read, or delete Work Design RefAttachments in the WAM application.              |
|                       | This component calls the W1-WDRefAttachments object using the ATW1WDRefAttachments Inbound Web Service. |
| W1-WorkDesign         | Used to create, update, read, or delete Work Design in the WAM application.                             |
|                       | This component calls the W1-WorkDesign object using the ATW1WorkDesign Inbound Web Service.             |
| W1-WorkDesignNotes    | Used to create, update, read, or delete<br>WorkDesignNotes in the WAM application.                      |
|                       | This component calls the W1-WorkDesignNotes object using the ATW1WorkDesignNotes Inbound Web Service.   |
| W1-CWM-RetriveReconID | Used to read/retrieving Activity Reconcilition ID from Activity in the WAM application.                 |
|                       | This component calls the ATW1RTARID business service using the ATW1RTARID Inbound Web Service.          |

| Component       | Description                                                                                       |
|-----------------|---------------------------------------------------------------------------------------------------|
| W1-DTOHCSTSQL   | Used to read/retrieve Direct Overhead Cost for Activity in the WAM application.                   |
|                 | This component calls the CM-DTOHCST business service using the ATW1DTOHCST Inbound Web Service.   |
| W1- IDTOHCSTSQL | Used to read/retrieve InDirect Overhead cost for the activity in the WAM Application.             |
|                 | This component calls the CM-IDTOHCST business service using the ATW1IDTOHCST Inbound Web Service. |
| W1-CUAccessory  | Used to create, update, read, or delete Accessory CU in the WAM application.                      |
|                 | This component calls the W1-CUAccessory object using the ATW1CUAccessory Inbound Web Service.     |
| W1-CUFunction   | Used to create, update, read, or delete Functional CU in the WAM application.                     |
|                 | This component calls the W1-CUFunction object using the ATW1CUFunction Inbound Web Service.       |

# **Oracle Utilities Operational Device Management Components**

This section lists the starter components available in Oracle Utilities Operational Device Management.

**Pre-requisites:** The Inbound Web Service using the respective business object should be available in the application.

**Additional Notes:** Failure while creating, reading, or updating the component is logged to the test execution report, facilitating debugging/analysis of the problem.

The components are categorized under the following functional areas:

- Administration Data
- Asset Management
- Configuration Management
- Work Management
- Cloud

#### **Administration Data**

| Component                    | Description                                                                                            |
|------------------------------|----------------------------------------------------------------------------------------------------|
| W1- AssetAgeBktConfig        | Used to create, update, read, or delete<br>AssetAgeBktConfig in the WAM application.                   |
|                              | This component calls the W1- AssetAgeBktConfig business object using the Inbound Web Service.          |
| W1- BasicActivityType        | Used to create, update, read, or delete BasicActivityType in the WAM application.                      |
|                              | This component calls the W1- BasicActivityType business object using the Inbound Web Service.          |
| W1- BIExtractParameters      | Used to create, update, read, or delete BIExtractParameters in the WAM application.                    |
|                              | This component calls the W1- BIExtractParameters business object using the Inbound Web Service.        |
| W1- ConfigType               | Used to create, update, read, or delete ConfigType in the WAM application.                             |
|                              | This component calls the W1- ConfigType business object using the Inbound Web Service.                 |
| W1- OutboundActivityType     | Used to create, update, read, or delete OutboundActivityType in the WAM application.                   |
|                              | This component calls the W1-<br>OutboundActivityType business object using the<br>Inbound Web Service. |
| W1- GeneralCommunicationType | Used to create, update, read, or delete<br>GeneralCommunicationType in the WAM<br>application.         |
|                              | This component calls the W1-GeneralCommunicationType business object using the Inbound Web Service.    |
| W1- AssetInstallAgeBktConfig | Used to create, update, read, or delete<br>AssetInstallAgeBktConfig in the WAM application.            |
|                              | This component calls the W1-AssetInstallAgeBktConfig business object using the Inbound Web Service.    |
| W1- AssetInstoreAgeBktConfig | Used to create, update, read, or delete<br>AssetInstoreAgeBktConfig in the WAM application.            |
|                              | This component calls the W1-AssetInstoreAgeBktConfig business object using the Inbound Web Service.    |

| Component                   | Description                                                                                        |
|-----------------------------|----------------------------------------------------------------------------------------------------|
| W1- AssetSearchMasterConfig | Used to create, update, read, or delete<br>AssetSearchMasterConfig in the WAM application.         |
|                             | This component calls the W1-AssetSearchMasterConfig business object using the Inbound Web Service. |

## **Asset Management**

| Component                     | Description                                                                                           |
|-------------------------------|----------------------------------------------------------------------------------------------------|
| W1- Business                  | Used to create, update, read, or delete Business in the WAM application.                              |
|                               | This component calls the W1- Business business object using the Inbound Web Service.                  |
| W1- MDMAsset                  | Used to create, update, read, or delete MDMAsset in the WAM application.                              |
|                               | This component calls the W1- MDMAsset business object using the Inbound Web Service.                  |
| W1-MaintenanceSpecGeneral     | Used to create, update, read, or delete<br>MaintenanceSpecGeneral in the WAM application.             |
|                               | This component calls the W1-MaintenanceSpecGeneral business object using the Inbound Web Service.     |
| W1-AssetTypeConv              | Used to create, update, read, or delete AssetTypeConv in the WAM application.                         |
|                               | This component calls the W1-AssetTypeConv business object using the Inbound Web Service.              |
| W1-AssetDposHistInstallations | Used to create, update, read, or delete<br>AssetDposHistInstallations in the WAM application          |
|                               | This component calls the W1-AssetDposHistInstallations business object using the Inbound Web Service. |
| W1-SHInspectionGenrlWeighted  | Used to create, update, read, or delete SHInspectionGenrlWeighted in the WAM application.             |
|                               | This component calls the W1-SHInspectionGenrlWeighted business object using the Inbound Web Service.  |
| W1- Person                    | Used to create, update, read, or delete Person in the WAM application.                                |
|                               | This component calls the W1- Person business object using the Inbound Web Service.                    |
| W1- SynchronizationAddContact | Used to create, update, read, or delete<br>SynchronizationAddContact in the WAM<br>application.       |
|                               | This component calls the W1-SynchronizationAddContact business object using the Inbound Web Service.  |

| Component            | Description                                                                                   |
|----------------------|-----------------------------------------------------------------------------------------------|
| W1- BasicTest        | Used to create, update, read, or delete BasicTest in the WAM application.                     |
|                      | This component calls the W1- BasicTest business object using the Inbound Web Service.         |
| W2-SmartTest         | Used to create, update, read, or delete SmartTest in the WAM application.                     |
|                      | This component calls the W2- SmartTest business object using the Inbound Web Service.         |
| W1-PeerSpecification | Used to create, update, read, or delete<br>PeerSpecification in the WAM application.          |
|                      | This component calls the W2- PeerSpecification business object using the Inbound Web Service. |

## **Configuration Management**

| Component                  | Description                                                                                       |
|----------------------------|---------------------------------------------------------------------------------------------------|
| W1- AssetCompCfgRpt        | Used to create, update, read, or delete<br>AssetCompCfgRpt in the WAM application.                |
|                            | This component calls the W1- AssetCompCfgRpt business object using the Inbound Web Service.       |
| W1- AssetCompCfgWO         | Used to create, update, read, or delete AssetCompCfgWO in the WAM application.                    |
|                            | This component calls the W1- AssetCompCfgWO business object using the Inbound Web Service.        |
| W1- AssetCompToAssetCfgRpt | Used to create, update, read, or delete AssetCompToAssetCfgRpt in the WAM application.            |
|                            | This component calls the W1-AssetCompToAssetCfgRpt business object using the Inbound Web Service. |
| W1- AssetCompToAssetCfgWO  | Used to create, update, read, or delete<br>AssetCompToAssetCfgWO in the WAM application.          |
|                            | This component calls the W1-AssetCompToAssetCfgWO business object using the Inbound Web Service.  |

| Component                        | Description                                                                                           |
|----------------------------------|----------------------------------------------------------------------------------------------------|
| W1- AssetCompToAssetCompCfgRpt   | Used to create, update, read, or delete<br>AssetCompToAssetCompCfgRpt in the WAM<br>application.      |
|                                  | This component calls the W1-AssetCompToAssetCompCfgRpt business object using the Inbound Web Service. |
| W1-<br>AssetCompToAssetCompCfgWO | Used to create, update, read, or delete<br>AssetCompToAssetCompCfgWO in the WAM<br>application.       |
|                                  | This component calls the W1-AssetCompToAssetCompCfgWO business object using the Inbound Web Service.  |
| W1- AssetCompToAssetCompConfig   | Used to create, update, read, or delete<br>AssetCompToAssetCompConfig in the WAM<br>application.      |
|                                  | This component calls the W1-AssetCompToAssetCompConfig business object using the Inbound Web Service. |
| W1- AssetCompToAssetConfig       | Used to create, update, read, or delete<br>AssetCompToAssetConfig in the WAM application.             |
|                                  | This component calls the W1-AssetCompToAssetConfig business object using the Inbound Web Service.     |
| W1- AssetToAssetCfgRpt           | Used to create, update, read, or delete<br>AssetToAssetCfgRpt in the WAM application.                 |
|                                  | This component calls the W1- AssetToAssetCfgRpt business object using the Inbound Web Service.        |
| W1- AssetToAssetCfgWO            | Used to create, update, read, or delete<br>AssetToAssetCfgWO in the WAM application.                  |
|                                  | This component calls the W1- AssetToAssetCfgWO business object using the Inbound Web Service.         |
| W1- AssetToAssetCompCfgRpt       | Used to create, update, read, or delete AssetToAssetCompCfgRpt in the WAM application.                |
|                                  | This component calls the W1-AssetToAssetCompCfgRpt business object using the Inbound Web Service.     |
| W1- AssetToAssetCompCfgWO        | Used to create, update, read, or delete<br>AssetToAssetCompCfgWO in the WAM application.              |
|                                  | This component calls the W1-AssetToAssetCompCfgWO business object using the Inbound Web Service.      |

| Component                  | Description                                                                                       |
|----------------------------|---------------------------------------------------------------------------------------------------|
| W1- AssetToAssetCompConfig | Used to create, update, read, or delete<br>AssetToAssetCompConfig in the WAM application.         |
|                            | This component calls the W1-AssetToAssetCompConfig business object using the Inbound Web Service. |
| W1- AssetToAssetConfig     | Used to create, update, read, or delete AssetToAssetConfig in the WAM application.                |
|                            | This component calls the W1- AssetToAssetConfig business object using the Inbound Web Service.    |
| W1- SingleAssetCfgRpt      | Used to create, update, read, or delete SingleAssetCfgRpt in the WAM application.                 |
|                            | This component calls the W1- SingleAssetCfgRpt business object using the Inbound Web Service.     |
| W1- SingleAssetCfgWO       | Used to create, update, read, or delete SingleAssetCfgWO in the WAM application.                  |
|                            | This component calls the W1- SingleAssetCfgWO business object using the Inbound Web Service.      |
| W1- SingleAssetConfig      | Used to create, update, read, or delete<br>SingleAssetConfig in the WAM application.              |
|                            | This component calls the W1- SingleAssetConfig business object using the Inbound Web Service.     |
| W1- AssetCompConfig        | Used to create, update, read, or delete<br>AssetCompConfig in the WAM application.                |
|                            | This component calls the W1- AssetCompConfig business object using the Inbound Web Service.       |

# **Work Management**

| Component                    | Description                                                                                         |
|------------------------------|----------------------------------------------------------------------------------------------------|
| W1- ActivityComplInboundComm | Used to create, update, read, or delete<br>ActivityComplInboundComm in the WAM<br>application.      |
|                              | This component calls the W1-ActivityComplInboundComm business object using the Inbound Web Service. |
| W1- AdHocActivityCore        | Used to create, update, read, or delete AdHocActivityCore in the WAM application.                   |
|                              | This component calls the W1- AdHocActivityCore business object using the Inbound Web Service.       |

| Component                      | Description                                                                                                 |
|--------------------------------|----------------------------------------------------------------------------------------------------|
| W1- AssetCriteriaActGenerator  | Used to create, update, read, or delete<br>AssetCriteriaActGenerator in the WAM application.                |
|                                | This component calls the W1-AssetCriteriaActGenerator business object using the Inbound Web Service.        |
| W1- AssetListActGenerator      | Used to create, update, read, or delete<br>AssetListActGenerator in the WAM application.                    |
|                                | This component calls the W1-AssetListActGenerator business object using the Inbound Web Service.            |
| W1- BasicWorkOrder             | Used to create, update, read, or delete<br>BasicWorkOrder in the WAM application.                           |
|                                | This component calls the W1- BasicWorkOrder business object using the Inbound Web Service.                  |
| W1- CompnAssetListActGenerator | Used to create, update, read, or delete<br>CompnAssetListActGenerator in the WAM<br>application.            |
|                                | This component calls the W1-CompnAssetListActGenerator business object using the Inbound Web Service.       |
| W1- CompnCriteriaActGenerator  | Used to create, update, read, or delete<br>CompnCriteriaActGenerator in the WAM<br>application.             |
|                                | This component calls the W1-CompnCriteriaActGenerator business object using the Inbound Web Service.        |
| W1- CreComActivityInboundComm  | Used to create, update, read, or delete<br>CreComActivityInboundComm in the WAM<br>application.             |
|                                | This component calls the W1-<br>CreComActivityInboundComm business object<br>using the Inbound Web Service. |
| W1- CreateActivityInboundComm  | Used to create, update, read, or delete<br>CreateActivityInboundComm in the WAM<br>application.             |
|                                | This component calls the W1-CreateActivityInboundComm business object using the Inbound Web Service.        |

| Component                    | Description                                                                                         |
|------------------------------|----------------------------------------------------------------------------------------------------|
| W1- LocalActivityCore        | Used to create, update, read, or delete LocalActivityCore in the WAM application.                   |
|                              | This component calls the W1- LocalActivityCore business object using the Inbound Web Service.       |
| W1- NodeCriteriaActGenerator | Used to create, update, read, or delete<br>NodeCriteriaActGenerator in the WAM application.         |
|                              | This component calls the W1-NodeCriteriaActGenerator business object using the Inbound Web Service. |
| W2-FirmwareCommandLocal      | Used to create, update, read, or delete FirmwareCommandLocal in the WAM application.                |
|                              | This component calls the W2-FirmwareCommandLocal business object using the Inbound Web Service.     |
| W2-ACfgFirmwareUpgrade       | Used to create, update, read, or delete ACfgFirmwareUpgrade in the WAM application.                 |
|                              | This component calls the W2-ACfgFirmwareUpgrade business object using the Inbound Web Service.      |
| W2-ACCfgFirmwareUpgrade      | Used to create, update, read, or delete ACCfgFirmwareUpgrade in the WAM application.                |
|                              | This component calls the W2-ACCfgFirmwareUpgrade business object using the Inbound Web Service.     |
| W2-ACACfgFirmwareUpgrade     | Used to create, update, read, or delete ACACfgFirmwareUpgrade in the WAM application.               |
|                              | This component calls the W2-ACACfgFirmwareUpgrade business object using the Inbound Web Service.    |
| W2-ACACCfgFirmwareUpgrade    | Used to create, update, read, or delete ACACCfgFirmwareUpgrade in the WAM application.              |
|                              | This component calls the W2-ACACCfgFirmwareUpgrade business object using the Inbound Web Service.   |
| W2-AACfgFirmwareUpgrade      | Used to create, update, read, or delete AACfgFirmwareUpgrade in the WAM application.                |
|                              | This component calls the W2-AACfgFirmwareUpgrade business object using the Inbound Web Service.     |

| Component                | Description                                                                                            |
|--------------------------|----------------------------------------------------------------------------------------------------|
| W2-AACCfgFirmwareUpgrade | Used to create, update, read, or delete AACCfgFirmwareUpgrade in the WAM application.                  |
|                          | This component calls the W2-AACCfgFirmwareUpgrade business object using the Inbound Web Service.       |
| W1-WorkLocation          | Used to create, update, read, or delete WorkLocation in the WAM application.                           |
|                          | This component calls the W1-WorkLocation business object using the Inbound Web Service.                |
| W1- OutboundActivityCore | Used to create, update, read, or delete OutboundActivityCore in the WAM application.                   |
|                          | This component calls the W1-<br>OutboundActivityCore business object using the<br>Inbound Web Service. |
| W1- RTSVSCWOSQL          | Used to retrieve/read ServiceSchedule Work Order against the ODM Work Order in the WAM application.    |
|                          | This component calls the CM-RTSVSCWO business service using the ATW1RTSVSCWOSQL Inbound Web Service.   |

#### Cloud

| Component              | Description                                                                                    |
|------------------------|------------------------------------------------------------------------------------------------|
| W1-Lookup              | Used to create, update, read, or delete Lookup in the WAM application.                         |
|                        | This component calls the W1-Lookup business object using the Inbound Web Service.              |
| W1-InstallationOptions | Used to createInstallationOptions in the WAM application.                                      |
|                        | This component calls the W1-InstallationOptions business object using the Inbound Web Service. |

# **Appendix A**

# **Inbound Web Services**

The Oracle Utilities Work and Asset Management components are developed using Web services method, and these components require Inbound Web Services to be defined in the application.

## **Pre-requisites**

Before running the automation on Oracle Utilities Work and Asset Management, import the "W1-BundleImport" IWS flow into Oracle Utilities Work and Asset Management using Oracle Utilities Testing Accelerator. This imports all the necessary IWS required to automate flows in the Oracle Utilities Work and Asset Management environment.

**Note**: If the import process of the entire bundle is slow, break the bundle into parts and import.

For instructions to create, import, or search an Inbound Web Service, see the **Setting Up Inbound Web Services** appendix in *Oracle Utilities Testing Accelerator User's Guide*.

#### **List of Inbound Web Services**

The list of Inbound Web Services provided to use with the delivered components and flows is as follows:

- ATW1AcceptLineCraft
- ATW1AcceptLineMaterial
- ATW1AccountingCalendar
- ATW1ActivityComplInboundComm
- ATW1ActivityCompletionEventType
- ATW1ActivityEquipRequirement
- ATW1ActivityLaborRequirement
- ATW1ActivityMaterialRequirement
- ATW1ActivityOtherRequirement
- ATW1AdHocActivityCore
- ATW1AmtBasedAppvlProf
- ATW1ApprovalRequest
- ATW1AssessmentClass
- ATW1AssessmentGroup

- ATW1AssetAgeBktConfig
- ATW1AssetCompCfgRpt
- ATW1AssetCompCfgWO
- ATW1AssetCompConfig
- ATW1AssetCompToAssetCfgRpt
- ATW1AssetCompToAssetCfgWO
- ATW1AssetCompToAssetCompCfgRpt
- ATW1AssetCompToAssetCompCfgWO
- ATW1AssetCompToAssetCompConfig
- ATW1AssetCompToAssetConfig
- ATW1AssetCompletionEventType
- ATW1AssetConditionScoreBuckets
- ATW1AssetCriteriaActGenerator
- ATW1AssetCriticalityBuckets
- ATW1AssetDocument
- ATW1AssetDposCmpEvtType
- ATW1AssetInstallAgeBktConfig
- ATW1AssetInstoreAgeBktConfig
- ATW1AssetListActGenerator
- ATW1AssetLoc
- ATW1AssetLocSpecTemplWorkOrder
- ATW1AssetLocationSpecificTemplateActivity
- ATW1AssetReplicationActivity
- ATW1AssetReplicationComplEvent
- ATW1AssetSearchMasterConfig
- ATW1AssetToAssetCfgRpt
- ATW1AssetToAssetCfgWO
- ATW1AssetToAssetCompCfgRpt
- ATW1AssetToAssetCompCfgWO
- ATW1AssetToAssetCompConfig
- ATW1AssetType
- ATW1AssetTypeAverageCost
- ATW1Assetloctype
- ATW1AssettoAssetconfig
- ATW1BCAccessList
- ATW1BCCraftLine
- ATW1BCEquipmentLine
- ATW1BCHeader

- ATW1BCHeaderIntegration
- ATW1BCOtherLine
- ATW1BCStockItemLine
- ATW1BIExtractParameters
- ATW1BOMGenStockItem
- ATW1BasicActivityType
- ATW1BasicTest
- ATW1BasicWorkOrder
- ATW1BillableRate
- ATW1Business
- ATW1BusinessUnit
- ATW1Buyer
- ATW1CalendarAnniversary
- ATW1CalendarInterval
- ATW1CalendarWarranty
- ATW1CalendarWarrantyTerm
- ATW1CapabilityType
- ATW1Circle
- ATW1Color
- ATW1CommodityCategory
- ATW1CommodityName
- ATW1CommodityType
- ATW1CommonShiftPlanTemplate
- ATW1CommunicationComponentSpec
- ATW1CommunicationRelaySpec
- ATW1CompnAssetListActGenerator
- ATW1CompnCriteriaActGenerator
- ATW1ComponentType
- ATW1ComponentTypeAverageCost
- ATW1ConfigType
- ATW1ContactType
- ATW1CostCategory
- ATW1CostCenter
- ATW1CostCenterExpenseCode
- ATW1Course
- ATW1Craft
- ATW1CraftPOLine
- ATW1CreActivityCmpEvt

- ATW1CreActivityPayCmpEvt
- ATW1CreAssetAttachCmpEvt
- ATW1CreAssetCmpEvt
- ATW1CreAssetDocumentCmpEvt
- ATW1CreAssetPayCmpEvt
- ATW1CreComActivityInboundComm
- ATW1CreLocationDocumentCmpEvt
- ATW1CreNodeAttachCmpEvt
- ATW1CreServiceHistoryAttCmpEvt
- ATW1CreServiceHistoryPayCmpEvt
- ATW1CreSvcHistCmpEvt
- ATW1CreWorkReqDocumentCmpEvt
- ATW1CreWorkRequestPayCmpEvt
- ATW1CreateActivityInboundComm
- ATW1Crew
- ATW1CrewShiftActivitySchedules
- ATW1CrewShiftTemplate
- ATW1CrewType
- ATW1CrewWithCraft
- ATW1DailySchedule
- ATW1DailyScheduleType
- ATW1DataAreaCmpEvtType
- ATW1DistributionCode
- ATW1DocAct
- ATW1DocAttachment
- ATW1DocCmplEvnt
- ATW1DocCmplEvntType
- ATW1DocUrl
- ATW1DocumentType
- ATW1Employee
- ATW1EmployeeType
- ATW1EquipForTemplateAct
- ATW1Equipment
- ATW1EquipmentPOLine
- ATW1EquipmentPRLine
- ATW1Expedite
- ATW1ExpenseCode
- ATW1FOB

- ATW1Factor
- ATW1FactorValue
- ATW1FailureComponent
- ATW1FailureMode
- ATW1FailureProfile
- ATW1FailureProfileFailureComp
- ATW1FailureProfileFailureMode
- ATW1FailureProfileFailureRepair
- ATW1FailureProfileFailureType
- ATW1FailureRepair
- ATW1FailureServiceHistory
- ATW1FailureType
- ATW1FinancialMasterConfig
- ATW1FinancialTransaction
- ATW1FirmwareSpecification
- ATW1FirmwareVersion
- ATW1Function
- ATW1FunctionType
- ATW1GaugeReadWithThresholdMeasType
- ATW1GeneralAssetLocation
- ATW1GeneralAssetLocationType
- ATW1GeneralCommunicationType
- ATW1GeneralCompletionEventType
- ATW1GeneralTemplateActivity
- ATW1GeneralTemplateWorkOrder
- ATW1IOSvcFleetAsset
- ATW1IOSvcITAsset
- ATW1IOSvcITComponent
- ATW1IOSvcInfrastructureAsset
- ATW1InOutSvcAsset
- ATW1InOutSvcComponent
- ATW1InOutofServiceGeneralAsset
- ATW1InOutofServiceGeneralComponent
- ATW1IndependentPartBOM
- ATW1InventoryAdjustmentIT
- ATW1InventoryAdjustmentLM
- ATW1InventoryAdjustmentRI
- ATW1InventoryMgmtMasterConfig

- ATW1InvoiceHeader
- ATW1InvoiceLine
- ATW1LaborEarningType
- ATW1LaborForTemplateAct
- ATW1Leave
- ATW1LeaveType
- ATW1Line
- ATW1LinearAssetLocation
- ATW1LinearAssetLocationType
- ATW1LocalActivityCore
- ATW1LocalActivityCoreWAM
- ATW1LocationDocument
- ATW1MDMAsset
- ATW1MTBFMTTRBuckets
- ATW1MaintenanceSchedule
- ATW1ManualMeterSpecification
- ATW1Manufacturer
- ATW1MassUpd
- ATW1MaterialRequestHeader
- ATW1MaterialRequestLine
- ATW1MaterialRequestTemplate
- ATW1MaterialReturnHeader
- ATW1MeasQuckEntryActivityType
- ATW1MeasurementUOM
- ATW1MeterReadWithRollOverMeasType
- ATW1MigrPlan
- ATW1MigrTransactionImport
- ATW1MigrationAssistantConfig
- ATW1MsrmtQuickEntryActivity
- ATW1MsrmtQuickEntryCmplEvt
- ATW1MsrmtQuickEntryCmplEvtType
- ATW1MsrmtTrackedGeneralAsset
- ATW1MsrtQuckEntryCmplEvtTyp
- ATW1NoAppvlRequiredProf
- ATW1NodeCriteriaActGenerator
- ATW1NonAmtBasedAppvlProf
- ATW1NumberOfCyclesOverdueBucket
- ATW1NumericGauge

- ATW1NumericMeter
- ATW1ODCEquipment
- ATW1OperationalReadingCmpEvt
- ATW1Organization
- ATW1OrganizationType
- ATW1Other
- ATW1OtherDirectCharges
- ATW1OtherDirectChargesOther
- ATW1OtherForTemplateAct
- ATW1OtherResourcePOLine
- ATW1OutboundActivityCore
- ATW1OutboundActivityType
- ATW1OvertimeType
- ATW1PIHeader
- ATW1POHeaderDocuments
- ATW1POHeaderIntegration
- ATW1POHeaderNotes
- ATW1POLineDocuments
- ATW1POLineIntegration
- ATW1POLineNotes
- ATW1PRCrLine
- ATW1PRCreBC
- ATW1PREqLine
- ATW1PRHeader
- ATW1PRORLine
- ATW1PRSILine
- ATW1PaymentTerm
- ATW1Person
- ATW1PersonWAM
- ATW1PhysicalInventoryCountLine
- ATW1PhysicalInventoryCountMaster
- ATW1PhysicalInventoryHeader
- ATW1Planner
- ATW1PlantAssetLocation
- ATW1PlantAssetLocationType
- ATW1Project
- ATW1ProjectCategory
- ATW1PurchaseCommodity

- ATW1PurchaseOrderHeader
- ATW1PurchaseRequisition
- ATW1PurchasingMasterConfig
- ATW1Question
- ATW1QuestionnaireSvcHist
- ATW1QuestionnaireSvcHistType
- ATW1RCMCalendarAnniversary
- ATW1RCMCalendarInterval
- ATW1RCMRuntimeAnniversary
- ATW1RCMRuntimeInterval
- ATW1RCMTrigPlndFailureInfoLITE
- ATW1RETCEVT
- ATW1ReadLogEntry
- ATW1ReadWithNoEvaluateMeasType
- ATW1ReceiptHeader
- ATW1ReceiptLine
- ATW1ReceiptLineCraft
- ATW1ReorderReview
- ATW1ReplicationComplEventType
- ATW1ResourceMgmntMasterConfig
- ATW1ResourceUOM
- ATW1RetrieveComplEvents
- ATW1ReturnLine
- ATW1RuntimeAnniversary
- ATW1RuntimeInterval
- ATW1RuntimeWarranty
- ATW1RuntimeWarrantyTerm
- ATW1SIDDirectPurchase
- ATW1SIDExpensedAtReceipt
- ATW1SIDInventory
- ATW1SIDSpecificDirectPurchase
- ATW1SIDSpecificLot
- ATW1SchedulePlan
- ATW1SchedulePlanType
- ATW1ScheduledActivityType
- ATW1ScheduledActivityTypeWAM
- ATW1ServHistFromActTypeCmplEvntType
- ATW1ServiceArea

- ATW1ServiceClass
- ATW1ServiceHistTypeCmpEvtType
- ATW1ServiceHistory
- ATW1ServiceHistoryType
- ATW1ServicePoint
- ATW1ShiftPlanTemplate
- ATW1SingleAssetCfgRpt
- ATW1SingleAssetCfgWO
- ATW1SingleAssetConfig
- ATW1SmartMeterSpecification
- ATW1SmartTest
- ATW1StandardNote
- ATW1StockItem
- ATW1StockItemPOLine
- ATW1StockTransaction
- ATW1StockTransferHeader
- ATW1StockTransferIssueLine
- ATW1StockTransferReceiptHeader
- ATW1StockTransferReceiptLine
- ATW1StockTransferRequestLine
- ATW1StorageLocation
- ATW1StorageLocationType
- ATW1StoreroomInventoryMgmt
- ATW1SubscriptionShiftPlanTemp
- ATW1SynchronizationAddContact
- ATW1TaxRateSchedule
- ATW1TemplateActivityLaborReq
- ATW1TemplateActivityMaterialReq
- ATW1TimePeriod
- ATW1Timesheet
- ATW1TimesheetDetail
- ATW1TrackedFleetSpecification
- ATW1TrackedGeneralAsset
- ATW1TrackedGeneralComponent
- ATW1TrackedGeneralSpecification
- ATW1TrackedITAsset
- ATW1TrackedITComponent
- ATW1TrackedITSpecification

- ATW1TrackedInfrastructureSpec
- ATW1TrnAssetCmpEvent
- ATW1UpdAssetPayCmpEvt
- ATW1UpdNodePayCmpEvt
- ATW1User
- ATW1Vehicle
- ATW1Vendor
- ATW1VendorLocation
- ATW1WAMBIExtractParameters
- ATW1WAssetAgeBuckets
- ATW1WAssetInstallAgeBuckets
- ATW1WorkCalendar
- ATW1WorkManagementMasterConfig
- ATW1WorkOrder
- ATW1WorkPriorityBuckets
- ATW1WorkReqComplEvtType
- ATW1WorkRequest
- ATW1WorkRequestComplEvt
- ATW2CommunicationComponent
- ATW2CommunicationRelay
- ATW2FirmwareVersion
- ATW2ManualMeter
- ATW2ManualMeterSpecification
- ATW2ServicePoint
- ATW2SmartMeter
- ATW2SmartMeterSpecification
- ATW1READASSETLOCID
- ATW1READCONTACT
- ATW1READSRVHSTID
- ATW1ActivityReconciliation
- ATW1ARSQL
- ATW1BOMGENSISQL
- ATW1CMPOHSQL
- ATW1ConstructionLocation
- ATW1ConstructionWorkActivity
- ATW1ConstructionWorkOrder
- ATW1ConstrWorkActivityType
- ATW1ContractorBid

- ATW1ContractorBidNotes
- ATW1ContractorBidRefAttachments
- ATW1CrewTypeCUEquipmentProfile
- ATW1CrewTypeCULaborProfile
- ATW1CrewTypeCUProfile
- ATW1CU
- ATW1CUCategory
- ATW1CULaborAndEquipment
- ATW1CUMaterialResources
- ATW1CUMaterialsForRemoval
- ATW1CUNotes
- ATW1CURefAttachments
- ATW1CUSetNotes
- ATW1CUSET
- ATW1CUSetRefAttachments
- ATW1CUUsage
- ATW1RTARID
- ATW1DeleteGeneralProcessRecord
- ATW1DesignElement
- ATW1DesignElementCU
- ATW1DesignElementItems
- ATW1EquipmentGroup
- ATW1FTSQL
- ATW1NUMGAUGESQL
- ATW1NUMMETERSQL
- ATW1Overhead
- ATW1PropUnit
- ATW1PropUnitBundlingAddBO
- ATW1PropUnitPhysicalBO
- ATW1RETCLCUCC
- ATW1RETCUHIER
- ATW1RETCURESO
- ATW1RETDEHIER
- ATW1RETREFCU
- ATW1RETREFDCU
- ATW1RETWDDE
- ATW1RNCACTRRQ
- ATW1RRSQL

- ATW1RSTITAUPR
- ATW1RTACONLAS
- ATW1RTACTACGL
- ATW1RTACTACRC
- ATW1RTACTRCON
- ATW1RTCBASTPU
- ATW1RTCCCUUSG
- ATW1RTCNASTPU
- ATW1RTCONLACU
- ATW1RTCRACTTY
- ATW1RTCUSTCU
- ATW1RTEASTISD
- ATW1RTNFODCDT
- ATW1RTNFTSDTL
- ATW1RTNFWOACT
- ATW1RTPRCPAST
- ATW1RTVLTASTY
- ATW1SVCHSTWAMSQL
- ATW1WDRefAttachments
- ATW1WorkDesign
- ATW1WorkDesignNotes
- ATW1AcceptLineSQL
- ATW1DTOHCST
- ATW1IDTOHCST
- ATW1RTSVSCWOSQL
- ATF1Lookup
- ATF1InstallationOptions
- ATW1WOActivityActiveOutboundMsg
- ATW1WOActivityFinalOutboundMsg
- ATW1WorkCategory
- ATW1WorkCategoryBundlingAddBO
- ATW1WorkCategoryPhysicalBO
- ATW1WorkClass
- ATW1WorkClassBundlingAddBO
- ATW1WorkClassPhysicalBO
- ATW1ServiceCondition
- ATW1ActivityGenerator
- ATW1CUAccessory

- ATW1CUFunction
- ATW1ActivityChecklist
- ATW1ChecklistType
- ATW1ComplianceCategory
- ATW1ComplianceType
- ATW1CorrectiveComplianceType
- ATW1Fact
- ATW1OnlineLoaderReq
- ATW1OnlineLoaderRequestType
- ATW1CrAnyServiceHistoryCmplEvt
- ATW1GenericAttachmentLite
- ATW2SmartMeterConfiguration
- ATW2SmartMeter
- ATW2SiteLocation
- ATW2ServicePointInstruction
- ATW2ManualMeterConfiguration
- ATW2CommunicationComponentCfg
- ATW1WAMToGISSyncMapping
- ATW1TransferShippingMemo
- ATW1TrackedStockShippingLine
- ATW1StockShippingLine
- ATW1Specification
- ATW1SiteLocation
- ATW1SOMActivityType
- ATW1SOMActivity
- ATW1ReturnShippingMemo
- ATW1ResetAssetConditionRatingSH
- ATW1ReplaceAssetOutbound
- ATW1ReplaceAssetLocal
- ATW1RepairShippingMemo
- ATW1ReceiptIntegInbound
- ATW1PlannerWOSummary
- ATW1PeerSpecification
- ATW1LotStockShippingLine
- ATW1MaterialIssueLine
- ATW1Item
- ATW1ItemSpecification
- ATW1GeneralShippingMemo

- ATW1Document
- ATW1CrewWOSummary
- ATW1Adjustment
- ATW1AdjustmentType
- ATW1BatchLoaderRequestType
- ATW1AccessGroupTables
- ATW1AssetDisposition
- ATW1ERPIntegrationMasterConfig
- ATW1GeneralProcess
- ATW1HCMIntegrationMasterConfig
- ATW1InterfaceTSDInboundComm
- ATW1LeaveInt
- ATW1OngoingSyncRequestCostCtr
- ATW1OngoingSyncRequestEmployee
- ATW1OngoingSyncRequestAssetNode
- ATW1InspectionTypeDeficiency
- ATW1InspectionTypePercentOfNew
- ATW1ResetAssetConditionRatinSHT
- ATW1ItemServicePoint
- ATW1OngoingSyncRequestStockItem
- ATW1PurchaseOrderIntegInbound
- ATW1ItemConfiguration
- ATW1TimShtQuickEntryCmplEvtType
- ATW1Timekeeper
- ATW1TimesheetQuickEntryActivity
- ATW1TimeSheetQuickEntryCmplEvt
- ATW1CMWRWORKDUP
- ATW1RetEmpAvailTime
- ATW1AssetDownTime
- ATW1GenMaterialDisposition
- ATW1InspectionDeficiency
- ATW1InspectionPercentOfNew
- ATW1MaintenanceManager
- ATW1MaintenanceEvent